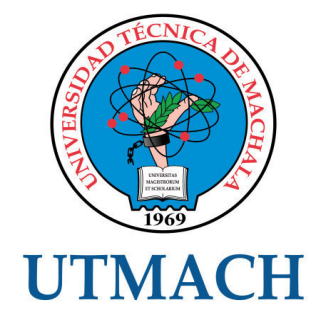

# UNIDAD ACADÉMICA DE INGENIERÍA CIVIL

CARRERA DE INGENIERÍA CIVIL

TEMA: ANÁLISIS ESTRUCTURAL DINÁMICO PARA EL PROYECTO DE CONSTRUCCIÓN DE UN EDIFICIO IRREGULAR UTILIZANDO EL PROGRAMA SAP2000 EN 3 **DIMENSIONES** 

TRABAJO PRÁCTICO DEL EXAMEN COMPLEXIVO PREVIO A LA OBTENCIÓN DEL TÍTULO DE INGENIERO CIVIL

> AUTOR: JIMA QUICHIMBO CARLOS ALBERTO

> > MACHALA - EL ORO

## CESIÓN DE DERECHOS DE AUTOR

Yo, JIMA QUICHIMBO CARLOS ALBERTO, con C.I. 0703613430, estudiante de la carrera de INGENIERÍA CIVIL de la UNIDAD ACADÉMICA DE INGENIERÍA CIVIL de la UNIVERSIDAD TÉCNICA DE MACHALA, en calidad de Autor del siguiente trabajo de titulación ANÁLISIS ESTRUCTURAL DINÁMICO PARA EL PROYECTO DE CONSTRUCCIÓN DE UN EDIFICIO IRREGULAR UTILIZANDO EL PROGRAMA SAP2000 EN 3 DIMENSIONES

- Declaro bajo juramento que el trabajo aquí descrito es de mi autoría; que no ha sido previamente presentado para ningún grado o calificación profesional. En consecuencia, asumo la responsabilidad de la originalidad del mismo y el cuidado al remitirme a las fuentes bibliográficas respectivas para fundamentar el contenido expuesto, asumiendo la responsabilidad frente a cualquier reclamo o demanda por parte de terceros de manera EXCLUSIVA.
- Cedo a la UNIVERSIDAD TÉCNICA DE MACHALA de forma NO EXCLUSIVA con referencia a la obra en formato digital los derechos de:
	- a. Incorporar la mencionada obra al repositorio digital institucional para su democratización a nivel mundial, respetando lo establecido por la Licencia Creative Commons Atribución-NoComercial-CompartirIgual 4.0 Internacional (CC BY-NC-SA 4.0), la Ley de Propiedad Intelectual del Estado Ecuatoriano y el Reglamento Institucional.
	- b. Adecuarla a cualquier formato o tecnología de uso en internet, así como incorporar cualquier sistema de seguridad para documentos electrónicos. correspondiéndome como Autor(a) la responsabilidad de velar por dichas adaptaciones con la finalidad de que no se desnaturalice el contenido o sentido de la misma.

Machala, 27 de noviembre de 2015

JIMA QUICHIMBO CARLOS ALBERTO C.I. 0703613430

## **ANALISIS ESTRUCTURAL DINAMICO PARA EL PROYECTO DE CONSTRUCCION DE UN EDIFICIO IRREGULAR UTILIZANDO EL PROGRAMA SAP2000 EN 3 DIMENSIONES**

Autor: Carlos Alberto Jima Quichimbo CI.070361343-0 [Carlosjima72@hotmail.com](mailto:Carlosjima72@hotmail.com)

#### **RESUMEN**

El presente trabajo tiene como finalidad realizar el análisis estructural sismorresistente de un edificio de cuatro pisos, mediante el análisis sísmico dinámico espectral. Para lo cual se consideró oportuno el conocimiento de teorías relacionadas con el trabajo en mención, libros como los de Arthur H. Nilson, código ACI y Normas NEC 2015, fueron utilizados como referencias científicas. Para el análisis de la estructura se utilizó el método de espectro de respuesta, con el programa computacional SAP2000. Se realiza en primera instancia el prediseño de los elementos estructurales para una estructura de pórticos con vigas bandas, cuantificación de las cargas muertas y vivas, luego se procede a su modelado en el programa SAP2000, con el fin de obtener resultados favorables, bajo estas solicitaciones. Se obtuvo como resultado del análisis estructural, un diseño adecuado y desempeño eficiente de la estructura, con el espectro de respuesta en el sitio de emplazamiento cuya zona sísmica es de 0.35, obteniendo desplazamientos horizontales (derivas) que cumplen con los requisitos de la NEC. Se concluye que las secciones iniciales de los elementos estructurales son consideradas como secciones finales, por cumplir con los requerimientos del software y requisitos mínimos establecidos por la NEC. Finalmente se recomienda comparar los resultados obtenidos con el programa SAP2000, con resultados obtenidos por otro método sean estos Kanni o Cross, que nos permita tener un respaldo teórico y experimental. Para el diseño de la cimentación utilizar la combinación más desfavorable, selección adecuada de los coeficientes de perfil de suelo para evitar obtener cargas sísmicas bajas o sobredimensionamiento de los elementos estructurales.

**Palabras claves.** Análisis estructural | Dinámico | Espectral | Sismorresistente | Sap2000 I Tridimensional I

### **STRUCTURAL ANALYSIS DYNAMIC FOR THE PROJECT OF CONSTRUCTION OF A BUILDING UNEVEN USING SAP2000 PROGRAM IN 3 DIMENSIONS**

Author: Carlos Alberto Jima Quichimbo CI.070361343-0 [Carlosjima72@hotmail.com](mailto:Carlosjima72@hotmail.com)

## **ABSTRACT**

The present work aims to make the structural analysis of seismic resistance of a building of four floors, through the spectrum dynamic seismic analysis. For which it was considered timely knowledge of theories related to the work in question, books like the of Arthur H. Nilson, ACI and NEC 2015 standards code, were used as scientific references. Method of response, with the computer program SAP2000 spectrum was used for the analysis of the structure. He is done in the first instance the pre-design of the structural elements for a structure of frames with beams bands, quantification of dead and live loads, then it is your modeling in SAP2000 program, in order to obtain favorable results under these solicitations. He was obtained as a result of the structural analysis, a suitable design and efficient performance of the structure, with the spectrum of response at the site whose seismic zone is 0.35; obtaining horizontal displacements (drift) that comply with the requirements of the NEC. It is concluded that the initial sections of the structural elements are considered as final, to meet with minimum requirements established by the NEC and the software requirements. Finally it is recommended to compare the results obtained with the SAP2000 program with results obtained by other method whether Kanni or Cross, enabling us to have a theoretical and experimental. Support for the design of the foundation used the most unfavorable combination, proper selection of coefficients of soil profile to avoid getting low seismic loads or oversizing of structural elements.

**Key words.** Analysis of structural I dynamic I spectrum I earthquake ǀ Sap2000 I three-dimensional I

## **INTRODUCCION**

Más de 300 personas han fallecido en estos días víctimas del fuerte temblor que ha golpeado Afganistán, Pakistán y el norte de India. El servicio geológico de Estados Unidos [\(USGS,](http://www.usgs.gov/) por sus siglas en inglés)<sup>1</sup> afirmó que se trata de un terremoto de magnitud 7,5 con origen a 196 kilómetros de profundidad en la provincia de Badakhshan, al norte de Afganistán, en el macizo montañoso de Hindu Kush.

*"El último sismo de gran magnitud, hace seis meses, [golpeó Nepal](http://www.elmundo.es/internacional/2015/05/12/5551aaf222601de10f8b4571.html) y causó más de 9.000 muertos y 22.000 heridos. Hace dos años, un terremoto de 7.7 golpeó la provincia paquistaní de Baluchistán, matando a 376 personas y hace una década el país fue azotado por otro de 7.6 en el que perdieron la vida más de 70.000 personas" ².* 

*"El alto nivel de sismicidad de la zona cercana al Himalaya es el resultado de la colisión de las dos grandes placas continentales de India y Eurasia, que convergen a una velocidad relativa de 40 a 50 milímetros por años" <sup>1</sup>.* 

Estos movimientos generan numerosos terremotos y hacen de esta zona una de las regiones sísmicas más peligrosos de la Tierra, según el USGS<sup>1</sup>.

Un temblor de magnitud 5,6 en la escala de Richter se sintió en Guayaquil y varias ciudades de la Sierra y Costa del país. En zonas cercanas al epicentro, en Cañar, hubo daños materiales leves sin pérdidas humanas.

El Instituto Geofísico de la Escuela Politécnica Nacional<sup>3</sup>, afirmó que el sismo se sintió considerablemente en las Provincias de Los Ríos, El Oro, Guayas, Loja, Cañar, Manabí y Bolívar, no se reportaron daños considerables.

Una semana antes se registró un sismo de magnitud 5.2 (mb) con una profundidad de 37.1 km. El sismo fue localizado a 20 km al sur de la ciudad de Guayaquil, el mismo que fue sentido en las provincias de Guayas, Los Ríos, Bolívar y Chimborazo, no hubo reporte de daños.

Si revisamos los factores de zona sísmica de estas ciudades ecuatorianas podemos mencionar que se encuentran en un rango de IV y V, es decir amenazas sísmicas altas y muy altas, principalmente en la Provincia de Manabí.

Bajo esta problemática mundial, nacional y local se han venido realizando actividades de investigación para evaluar el peligro sísmico, los estudios de efectos de sitio, amplificación de las ondas sísmicas, valoración de la vulnerabilidad estructural de edificios.

Nuestro objetivo es realizar el análisis estructural dinámico para el proyecto de construcción de un edificio de cuatro niveles utilizando el programa SAP2000 en tres dimensiones, para dar cumplimiento obligatorio de las normas y requisitos mínimos establecidos por la Norma Ecuatoriana de Construcción NEC, en cualesquiera de los niveles de frecuencia y amenaza sísmica.

Nuestro país por encontrarse en una zona de alta peligrosidad sísmica (cinturón de fuego del pacifico), considera la utilización de programas computacionales para determinar el análisis estructural sismo resistente de edificios, con el fin de analizar las estructuras y que posteriormente tengan un buen desempeño con las solicitaciones correspondientes de cargas y eventos sísmicos basados en la NEC 2015.

La competitividad en este caso con mayor énfasis en nuestra ciudad depende del crecimiento económico, físico y social, la inversión en infraestructura en la actualidad se ve reflejada con la construcción de urbanizaciones con edificios de mediana y gran altura, y que para el ingeniero estructural se convierte en un desafío con altos niveles de eficiencia en el momento de evaluar una estructura con herramientas disponibles y considerando los cambios continuos de los códigos de diseño sismo resistente de cada región.

## **DESARROLLO**

## **DESCRIPCION GENERAL**

Para realizar el análisis dinámico estructural de la edificación, partimos desde los planos arquitectónicos, los mismos que fueron entregados de manera digital a través de la Unidad Académica de Ingeniería Civil, por intermedio del Profesor de la Cátedra de Estructuras del periodo lectivo 2015-2016.

El proyecto consiste en la construcción de un edificio irregular de hormigón armado de cuatro niveles, destinado a oficinas y vivienda, en planta baja tendremos un área de recepción, sala de espera y cuatro oficinas, cada una consta de un baño, con una altura de entrepiso de 2,55m con respecto al mezanine.

En el mezanine tendremos dos salas de espera y cuatro oficinas con baño, con altura de entrepiso de 2,25m, en las dos plantas siguientes tenemos dos departamentos en cada piso, que constan de dos dormitorios, una sala, un comedor, una cocina, un patio de lavandería, un baño completo, la altura de entrepiso es de 2,80m, por ultimo tenemos la terraza con losa tapa gradas y cubierta de policarbonato.

## **USO DE LA EDIFICACION**

La edificación se encuentra clasificada según la NEC 2015<sup>4</sup>, en una de las categorías que se indican en la siguiente tabla:

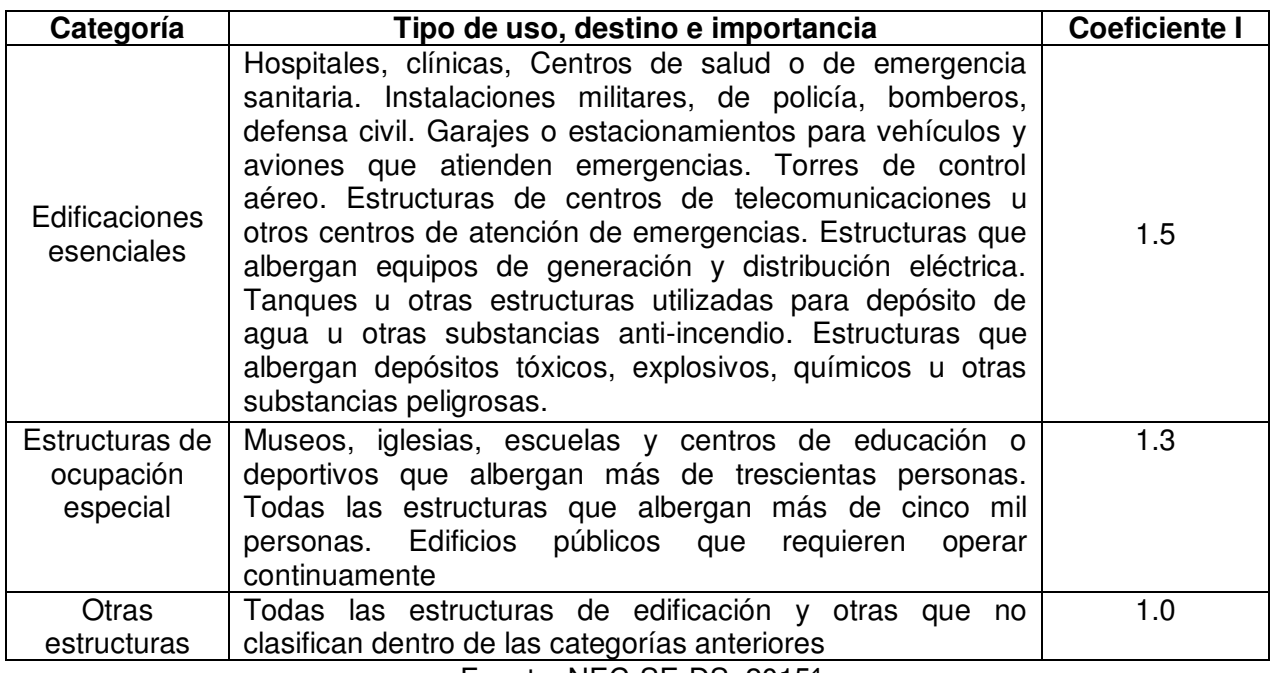

#### **Tabla 1 Categoría de edificio y coeficiente de importancia**

Fuente: NEC-SE-DS 2015<sup>4</sup>.

Utilizaremos en nuestro proyecto el coeficiente de importancia 1.0

# **CARACTERISTICAS DE LA ESTRUCTURA**

## **Característica de fundación**

El suelo donde se fundará este edificio corresponderá a la siguiente característica de fundación:

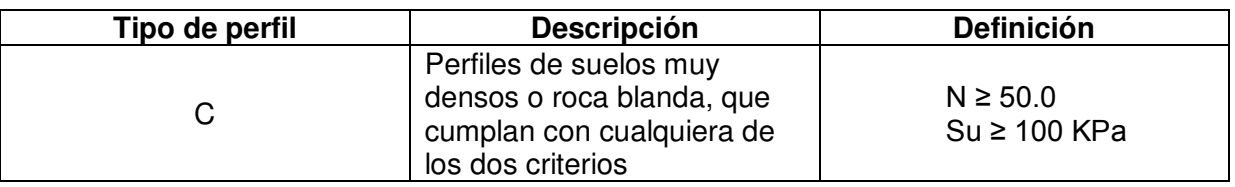

## **Características de la zona**

## **Tabla 2 Zonificación sísmica en Ecuador y factor de Zona Z**

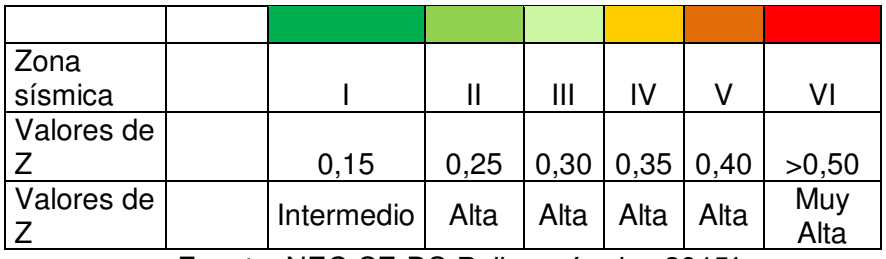

Fuente: NEC-SE-DS-Peligro sísmico 2015

El proyecto en mención se encuentra en zona IV=0.35

## **TABLA DE CARGAS VIVAS APLICADAS A NUESTRO PROYECTO WL**

Para nuestro proyecto emplearemos la siguiente tabla:

#### **Tabla 3 Cargas vivas aplicadas a nuestro proyecto WL**

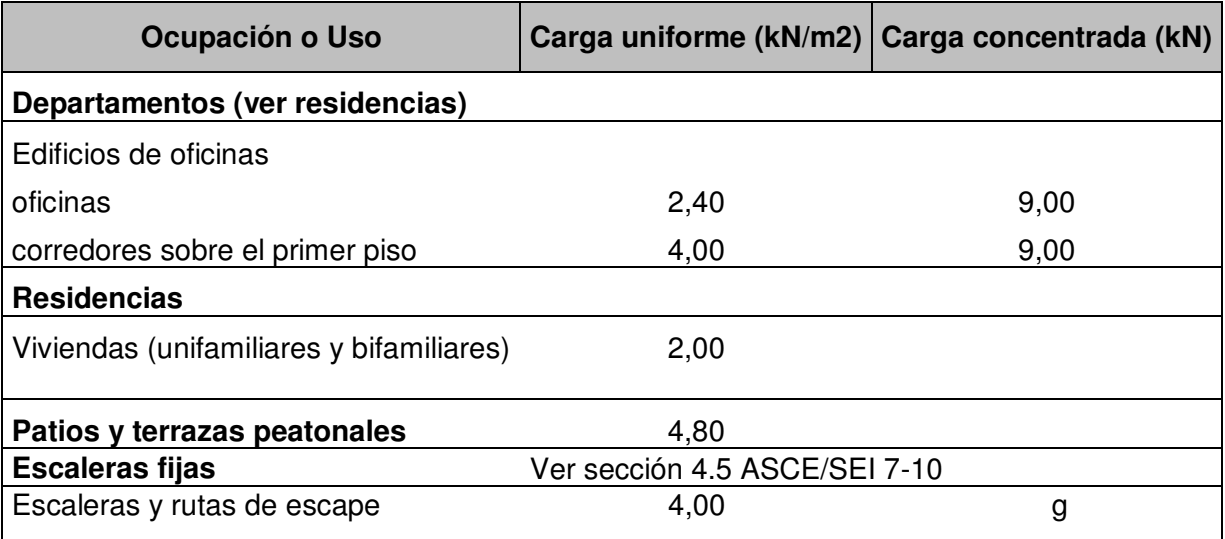

Fuente: NEC-SE-CG Cargas (no sísmicas) 2015

# **TIPOLOGIA ESTRUCTURADA**

Nuestro proyecto es un edificio de hormigón armado, el cual se encuentra clasificado según la tabla siguiente como un pórtico con vigas bandas.

| <b>Sistema Estructural</b>    | <b>Elementos que</b><br>resisten sismos                  | Ubicación de<br>rótulas<br>plásticas                                                                           | Objetivo del<br>detallamiento                                                                                                    |
|-------------------------------|----------------------------------------------------------|----------------------------------------------------------------------------------------------------|----------------------------------------------------------------------------------------------------|
| Pórtico especial              | Columnas y<br>vigas<br>descolgadas                       | Extremo de vigas<br>y bases de<br>columna 1er.<br>Piso                                                         | Columna fuerte,<br>nudo fuerte viga<br>fuerte a corte pero<br>débil en flexión.                                                         |
| Pórtico con vigas banda       | Columnas y<br>vigas bandas                               | Extremo de vigas<br>y base de<br>columnas 1er<br>piso.                                                         | Columna fuerte,<br>nudo fuerte, viga<br>fuerte a corte y<br>punzonamiento pero<br>débil en flexión.                                     |
| Muros estructurales           | Columnas y<br>muros<br>estructurales                     | En la base de los<br>muros y<br>columnas 1er<br>piso (a nivel de<br>la calle).                                 | Muro fuerte en corte,<br>débil en flexión.<br>Columna no falla por<br>corte.                                                            |
| Muros estructurales acoplados | Columnas,<br>muros<br>estructurales y<br>vigas de acople | En la base de los<br>muros y<br>columnas 1er<br>piso (a nivel de<br>la calle).<br>Extremos vigas<br>de acople. | Muro fuerte en corte,<br>débil en flexión.<br>Columna no falla por<br>corte.<br>Viga de acople fuerte<br>en corte, débil en<br>flexión. |

**Tabla 4 Sistemas estructurales de hormigón armado** 

Fuente: NEC-SEC-HM 2015<sup>6</sup>

## **ESPECIFICACIONES TECNICAS**

El concreto estructural a utilizarse deberá tener una resistencia a la compresión no menor de 240 kg/cm2 (24 MPa).

El acero de refuerzo deberá tener un esfuerzo de fluencia mínimo de 4200 kg/cm2 (420 Mpa) para varillas número 5 ó mayores y de 2800 kg/cm2 (280 MPa) para el resto.

El peso del Bloque alivianado 39 x 19 x 19 es de 10.50 kg con una resistencia de 2 Mpa, y un peso específico de 0.75 T/m3

El peso específico de paredes es de 0.20 T/m2. El peso específico de masillado es de 2.20 T/m3

# **PROPIEDADES MECANICA DE LOS MATERIALES**

# **Propiedades mecánicas del hormigón armado**

## **Resistencia a la compresión**

Se utilizaran los siguientes valores de resistencia a la compresión:

- Valor mínimo para el hormigón normal: f' c = 21 MPa
- Valor máximo para elementos de hormigón liviano: f' c = 35 MPa.

Para nuestro caso utilizaremos hormigón normal de f'c=24 Mpa.

# **Módulo de elasticidad del hormigón (Ec)**

El módulo de elasticidad del hormigón Ec (GPa), para diseño de secciones sísmicas, será calculado de acuerdo a lo siguiente:

$$
Ec = 4.7 \times \sqrt{f'c}
$$

Dónde:

Ec Módulo de elasticidad para el hormigón (GPa) f' c Resistencia a la compresión del hormigón (MPa)

Por lo tanto:

 $Ec = 4.7 \times \sqrt{24} = 23.025$  Gpa.

## **Resistencia al Corte**

*"Debido a que las fuerzas cortantes se transforman en tracciones diagonales, la resistencia al corte del hormigón Vc tiene orden de magnitud y comportamiento similares a la resistencia a la tracción"⁷*

Para obtener la resistencia al corte se propone la siguiente expresión:

 $Vc = \sqrt{f'c}$ 

Dónde:

Vc= Resistencia al corte del hormigón en kg/cm2 .f´c= Resistencia a la compresión del hormigón en kg/cm2

A continuación se presenta una tabla de valores aproximados de resistencia al corte de los hormigones.

## **Tabla 5 Resistencia al corte del hormigón**

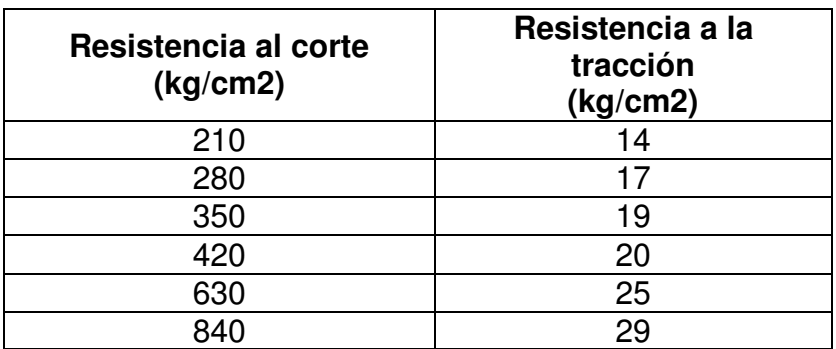

Fuente: Escuela politécnica del ejercito Ecuador 2007<sup>7</sup>

#### **Factores de reducción de resistencia**

Los factores de reducción de resistencia son especifican en la siguiente tabla:

#### **Tabla 6 Factores de reducción de resistencia**

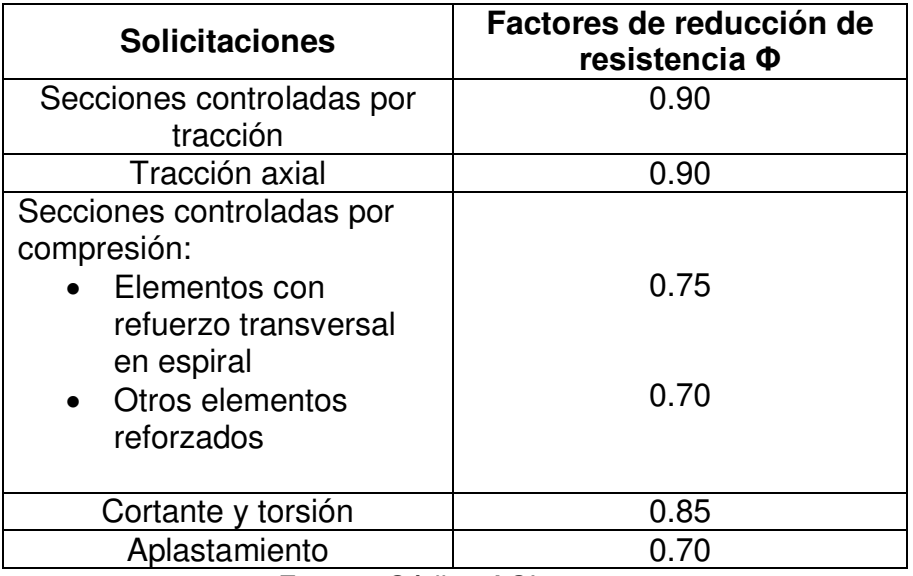

Fuente: Código ACI-318 2005

#### **Factores de reducción de resistencia al corte**

Para los elementos en los que se admita diseñar para una capacidad en cortante menor al máximo correspondiente a la capacidad en flexión, el factor de reducción de resistencia al corte será de 0.60

#### **Propiedad mecánica del acero de refuerzo**

La propiedad mecánica del acero de refuerzo a ser utilizado en el diseño estructural de nuestro proyecto es el siguiente:

Módulo de elasticidad del acero de refuerzo y del acero estructural; Es= 200.000 MPa.

## **Módulo de Poisson**

Para el hormigón la relación de Poisson varía entre 0.15 y 0.20, en nuestro caso utilizamos el máximo valor que es 0.20

#### **Secciones agrietadas**

Utilizaremos los valores de las inercias agrietadas, para el cálculo de la rigidez y de las derivas máximas de piso:

0.5 Ig para vigas 0.8 Ig para columnas

#### **CLASIFICACION POR ELEMENTO ESTRUCTURAL**

Los elementos estructurales que forman parte de nuestro análisis estructural pueden clasificarse en forma general en losas, vigas, columnas y cimentaciones.

- Losas

Pueden ser losas sobre vigas, losas sin vigas (placas planas), pueden proporcionarse de tal manera que actúen en una dirección o que actúen en dos direcciones, en nuestro caso utilizaremos losas en dos direcciones.

- Vigas

Son elementos estructurales que transfieren las cargas tributarias de las losas hacia las columnas, por lo general van embebidas con las losas o con peraltes, forman una viga T para las vigas interiores o una viga L en el exterior del edificio.

- Columnas.

Son los elementos verticales que soportan el sistema de piso estructural. Trabajan a compresión, sometidas en la mayoría de los casos a carga axial y flexión y son de mayor importancia dando seguridad a las estructura.

- Cimentaciones.

Las cimentaciones son los elementos estructurales de concreto que transmiten el peso de la superestructura al suelo. Pueden ser de zapata aislada, zapatas combinadas, zapatas continuas, losas de cimentación y pilotes hincados en roca.

## **CUANTIFICACION DE CARGA MUERTA**

Consiste en el peso propio de los miembros estructurales (peso de columnas, vigas, losas, muros) y de otros elementos no estructurales (ventanas, plomería, instalaciones eléctricas y dispositivos diversos), que están permanentemente unidos a la estructura.

A continuación se presenta las siguientes tablas, donde se indica la cuantificación de las cargas muertas y cargas vivas por losas y por nivel de la edificación.

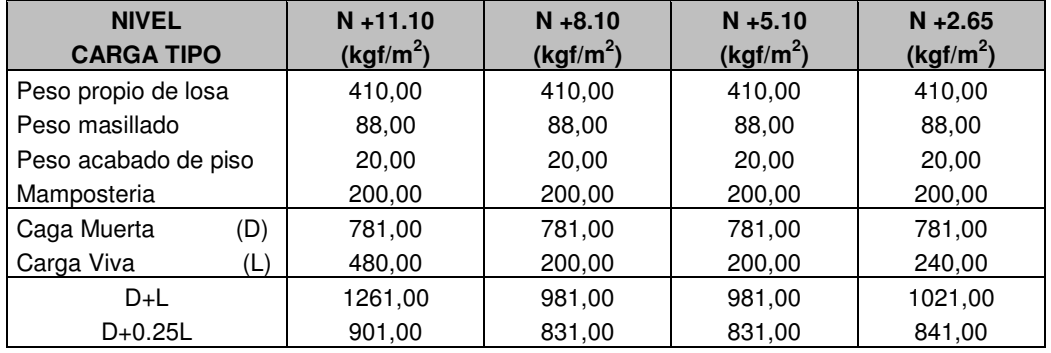

## **Tabla 7 Cargas muertas y vivas por losas.**

## **Tabla 8 Cargas muertas y vivas por nivel**

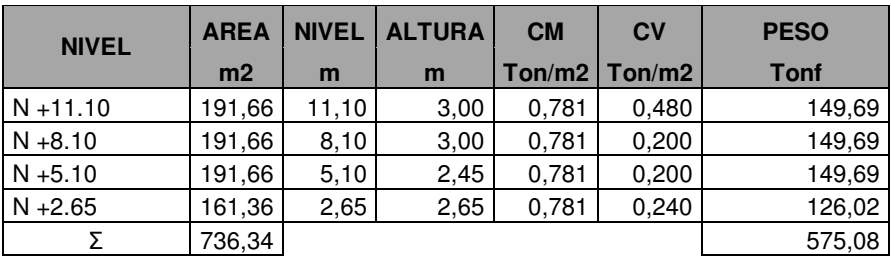

## **Ver Anexo 1. Calculo de la carga muerta**

## **PREDISEÑO DE LOS ELEMENTOS ESTRUCTURALES**

En base a los planos arquitectónicos del proyecto adoptado, se realizó un análisis de cargas por piso, el cual sirvió para realizar un prediseño de los elementos estructurales, que a continuación se mencionan:

# **PREDISEÑO DE LOSAS**

El prediseño de la losa se lo realizo de acuerdo a las consideraciones del capítulo 9 del ACI 318<sup>8</sup>, con la formula (9-13), que establece los espesores mínimos para losas macizas con vigas, suponiendo una relación de rigidez a flexión entre viga y losa promedio mayor a 2.0

**DATOS** 

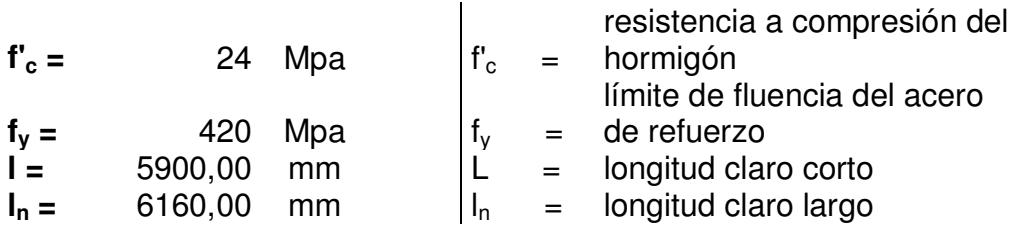

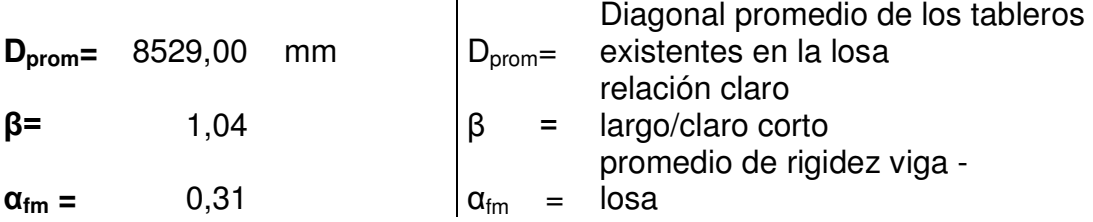

$$
h = \frac{Ln \times \left(0.8 + \frac{fy}{1400}\right)}{36 + 5\beta(\alpha_{fm} - 0.2)}
$$
  $\geq$  125mm

$$
h = \frac{5.76 \times \left(0.8 + \frac{420}{1400}\right)}{36 + 5 \times \frac{6160}{5900}(0.31 - 0.2)} = 185.38 \text{ mm}
$$

**h = 185,38 mm** (losa maciza)

Cálculo de viga efectiva

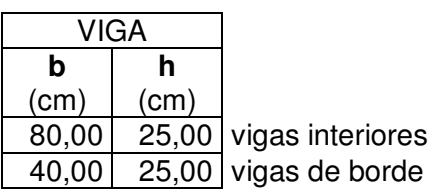

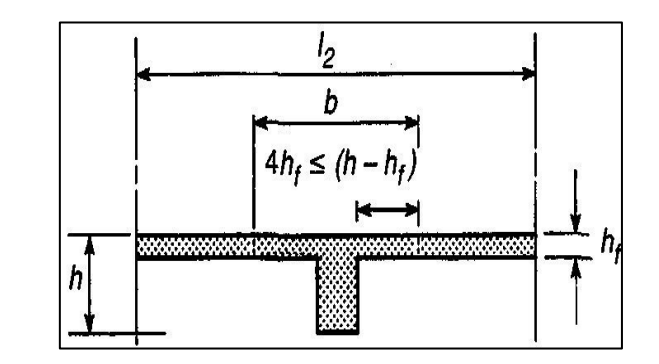

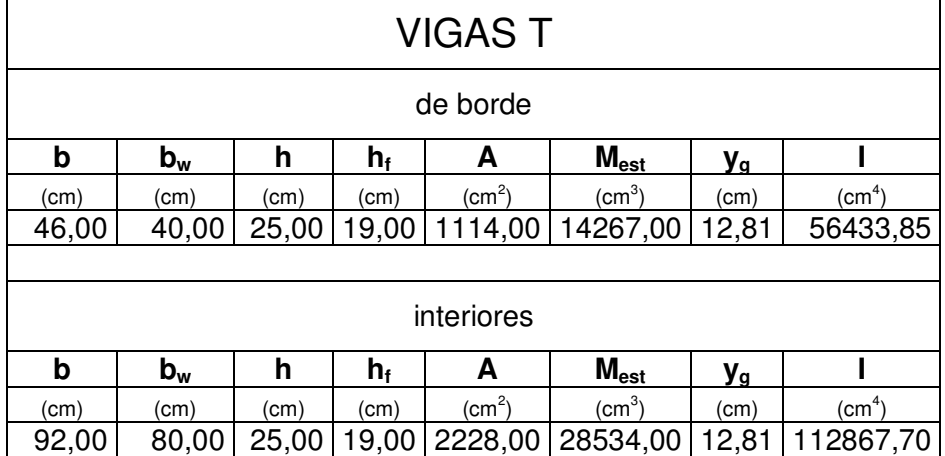

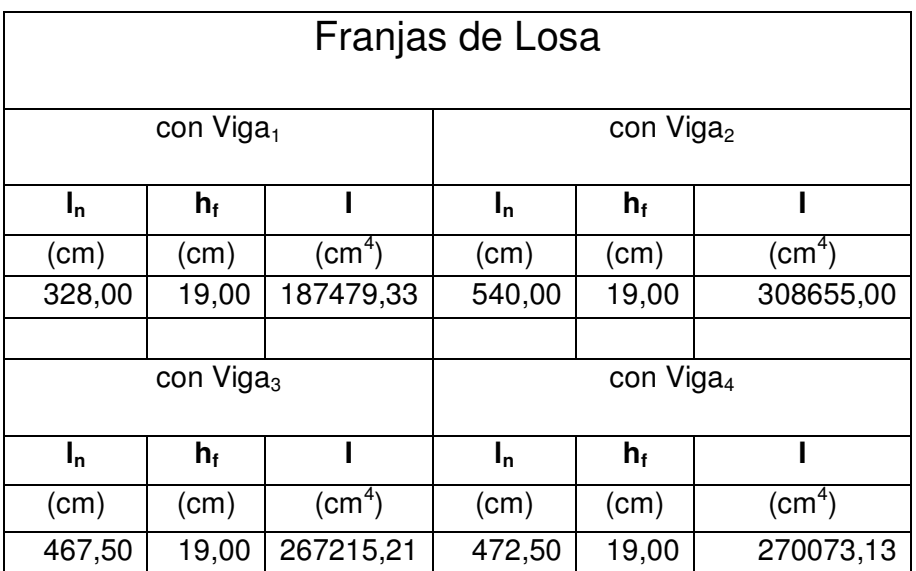

Calculamos el parámetro **α**:

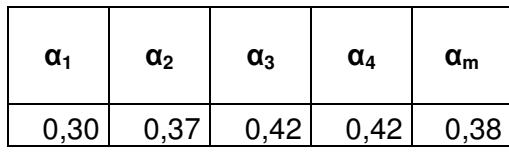

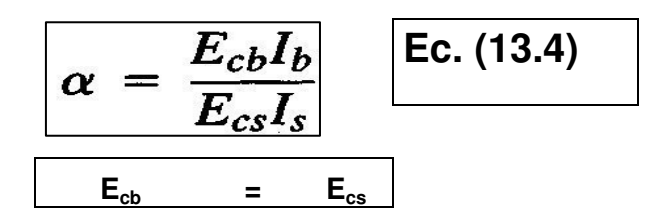

Sí **0,2** < **αfm< 2,0**: ACI 318-08 Ecuación 9.12

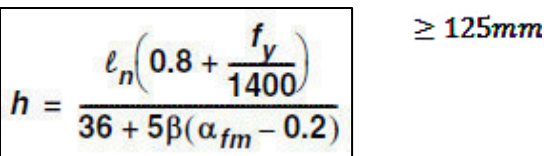

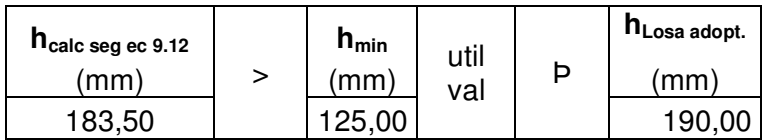

Debido a que esta fórmula es aplicada a losas macizas, se realizó una equivalencia de inercias, con el objeto de obtener un peralte equivalente al calculado, dando como resultado una losa nervada con una altura de 25 cm.

#### **PREDISEÑO DE VIGAS**

**VIGA PORTICO EJE A2-B2 NIVEL: +2.65** Pórtico critico

Datos:

 $F$ <sup> $c$ </sup> = 240 kg/cm2  $Fy = 4200 \text{ kg/cm2}$ Mu = 12,32 Ton-m Momento de prediseño Φ = 0,90 Factor de reducción de resistencia a flexión

## Cuantías

$$
\rho_b = 0.85 \beta_1 \frac{f'c}{fy} \frac{6300}{6300 + fy}
$$
  
pb = 0,0248  

$$
\rho = 0,0124
$$
  

$$
R_u = \rho f y \left(1 - 0.59 \rho \frac{fy}{f'c}\right)
$$

Ru= 45,37 kg/cm2

VIGA EJE A2-B2 (paño más crítico y ln mayor longitud)-sentido X

Datos:

Ds = 781 kg/cm2  $Ls = 240$  kg/cm2  $A = 15,98 \text{ m2}$  $Ln = 6,16 m$ 2026,04 kg/cm2  $\frac{1}{2}$   $\frac{1}{2}$   $U= 1.4 D + 1.7 L$ U= 1,40(2026,04) + 1,7(622,60) U= 3894,876 kg/m2 12316,12 kg/m2 Dónde: Mu= Momento ultimo b= 80,00 cm Ru= Factor de resistencia a la flexión d= 19,42 cm b= Base de la viga d= Peralte efectivo b= 80,00 cm h= 25,00 cm Ln  $D_{\text{viga}} = \frac{D_s \times A}{L}$  $=\frac{D_s \times A}{A}$   $D_{viga} = \frac{781 \times 15,98}{0.40} =$  $D_{viga}=\displaystyle\frac{781\times15,98}{6,16}$  $L_{viga} = \frac{L_s \times A}{L}$  $=\frac{L_s \times A}{L_{\text{Viga}}} = \frac{240 \times 15.98}{84.0 \times 10^{-10}} =$  $L_{viga} = \frac{240 \times 15,98}{6,16}$ 12  $M_U = \frac{U \times L^2}{40}$   $M_U = \frac{3894,876 \times 6,16^2}{40} =$ 12  $M_U = \frac{3894,876\times6,16^2}{48}$  $M_U = \phi R_U b d^2$ <u>∫</u>ສ

**80,00**

Datos:

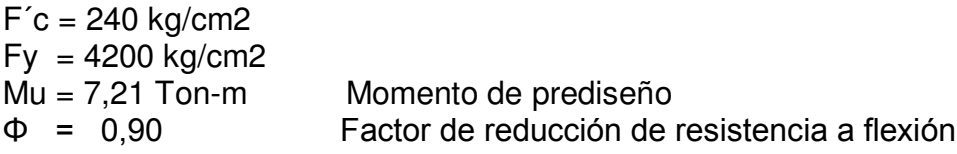

VIGA EJE A1-A2 (paño más crítico y ln mayor longitud)-sentido Y

Datos:

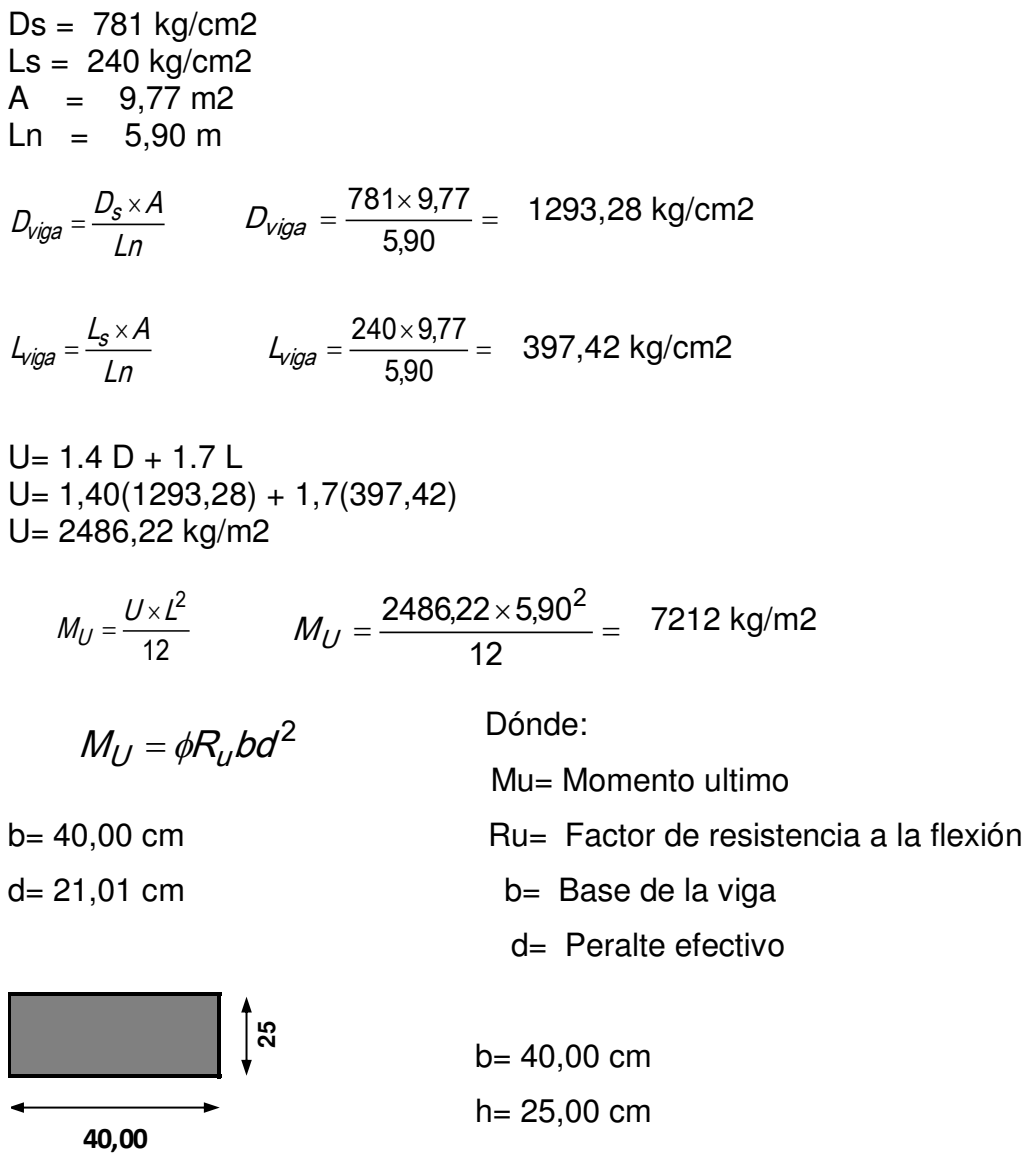

# **Detalle sismo resistente para vigas**

*"se impone las siguientes restricciones de geometría con el objeto de dotar de sección transversal compacta con buena estabilidad durante los desplazamientos no lineales" ⁹.*   $h/h \ge 0.30$ b  $\geq$  25 cm  $b \leq bc + 0.75h$  en cada lado de la columna.

Dónde:  $b =$ ancho de viga  $h =$ altura de viga bc= ancho de la columna

## **PREDISEÑO DE COLUMNA**

Para el prediseño de columnas se procedió mediante el diagrama de interacción de la columna obteniéndose la expresión:

$$
A_{g(cm^2)} = \frac{Pu(kg)}{80}
$$

Par el cálculo de la carga Pu se debe considerar la combinación más crítica de la columna más cargada del nivel inferior con su respectiva área tributaria teniendo como resultado la siguiente sección:

 $=\frac{103904,200}{80} = 2299,80 \text{ cm}2$ 183984,286 ( ) 2 gcm A

Por lo tanto tendremos una sección estimada de 50 x 50cm.

#### **COMBINACION DE CARGAS DE ACUERDO A LA NEC 2015**

La simbología de las diferentes combinaciones de cargas según la NEC 2015, a aplicarse en la estructura es la siguiente:

D= Carga permanente E= Carga de Sismo L= Sobrecarga (carga viva) Lr= Sobrecarga cubierta (carga viva)

Se procederá a utilizar las combinaciones de cargas de acuerdo a la NEC, tomando en consideración que para nuestro caso no tomaremos en cuenta las cargas de granizo, viento y lluvia.

Combinación 1: 1.4 D Combinación 2: 1.2 D + 1.6 L + 0.5 max (Lr; S; R) Combinación 3\*: 1.2 D + 1.6 max (Lr; S; R) + max (L; 0.5W) Combinación  $4^*$ : 1.2 D + 1.0 W + L + 0.5 max (Lr; S; R) Combinación  $5$ \*: 1.2 D + 1.0 E + L + 0.2 S Combinación 6:  $0.9 D + 1.0 W$ Combinación 7:  $0.9 D + 1.0 Ex$ 

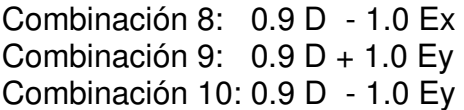

# **DEFINICION DEL ESPECTRO DE DISEÑO DE ACUERDO A LAS NEC 2015**

Para el nivel del sismo de diseño, el espectro de respuesta sísmica se expresa como fracción de la aceleración de la gravedad según la NEC 2015, para lo cual considera los siguientes valores:

- El factor de zona sísmica Z, que en nuestro caso es de Z=0,35.
- El tipo de perfil de suelo del sitio de emplazamiento de la estructura: tipo C
- Coeficientes de amplificación del suelo, de acuerdo al perfil del suelo y factor de Z tenemos que:

Coeficiente de amplificación de suelo en la zona de periodo corto Fa= 1.23 Coeficiente de amplificación de suelo (desplazamiento para diseño de roca) Fd= 1.35 Coeficiente de amplificación de suelo (comportamiento no lineal de los suelos Fs= 1.25

Razón entre la aceleración espectral n= 1.80 Factor r para tipo de suelo C, tenemos: 1

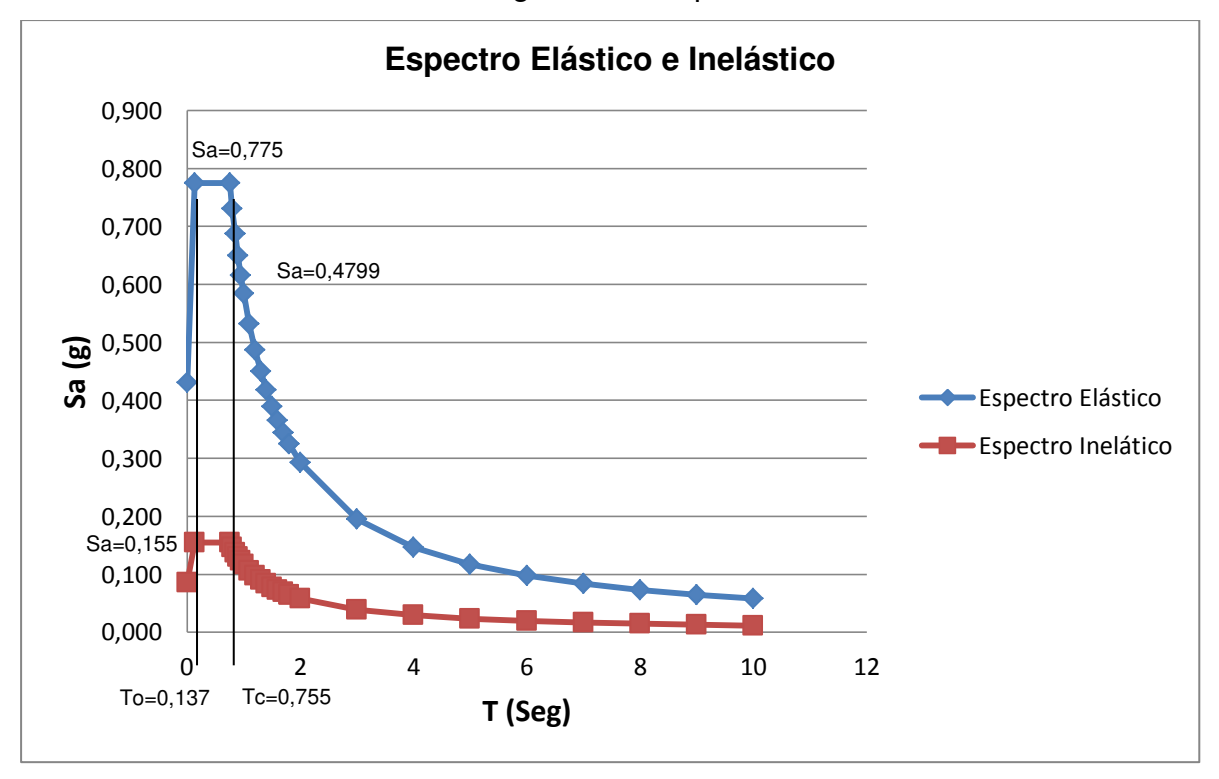

Diagrama de Espectros

Figura 1. Diagrama de Espectros

**Ver Anexo 4**. Calculo para obtener el Espectro de respuesta

## **MODELACION MATEMATICA EN 3D CON EL SOFTWARE SAP2000**

Para obtener el modelado de la estructura se realizó la cuantificación de las cargas muertas y cargas vivas, predimensionamiento de los elementos estructurales como losa, vigas, columnas, se define el espectro de respuesta y combinación de las cargas según la NEC 2015.

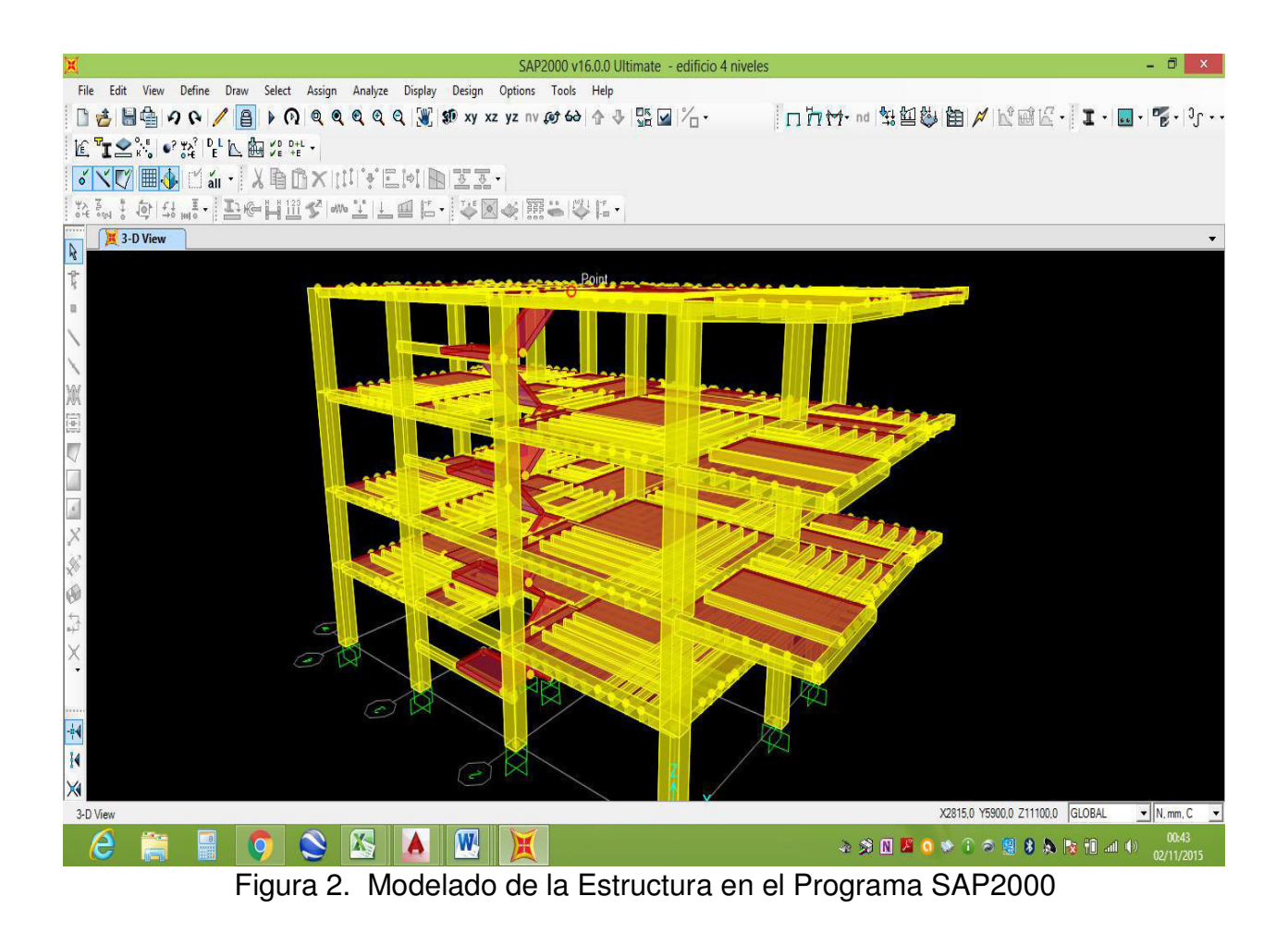

## **DIAGRAMA DE FUERZAS CORTANTES Y MOMENTOS FLEXIONANTES EN VIGAS Y COLUMNAS PARA LA COMBINACION DE CARGAS MAS CRÍTICAS (ENVOLVENTE)**

Realizado el modelado de la estructura se obtienen las fuerzas cortantes y momentos flexionantes en vigas y columnas para la combinación de carga más crítica, en nuestro caso hemos utilizado la Envolvente.

**Ver Anexo 6** 

# **SECCIONES FINALES DE LOS ELEMENTOS ESTRUCTURALES**

Las secciones de los elementos estructurales que se predimensionaron en el inicio para el modelado en el SAP2000, se mantienen por cumplir con lo requerido por el programa y cuyas secciones son las siguientes:

| <b>PISOS</b>  | <b>VIGA EJE A -</b> | <b>VIGA EJE B</b>       | <b>VIGA</b>       | <b>VIGA</b>      | <b>COLUMNAS</b> |  |
|---------------|---------------------|-------------------------|-------------------|------------------|-----------------|--|
|               | <b>EJE C</b>        |                         | <b>EJES 1-3-4</b> | EJE <sub>2</sub> | <b>TIPO</b>     |  |
| Nivel +11,10  |                     |                         |                   | 25x40            | 50x50           |  |
|               |                     | 25x40<br>25x80<br>25x80 |                   | 25x80            |                 |  |
| Nivel $+8,10$ | 25x40               | 25x80                   | 25x80             | 25x40            | 50x50           |  |
|               |                     |                         |                   | 25x80            |                 |  |
| Nivel $+5,10$ | 25x40               | 25x80                   | 25x80             | 25x80            | 50x50           |  |
|               |                     |                         |                   |                  |                 |  |
| Nivel $+2,65$ | 25x40               | 25x80                   | 25x80             | 25x80            | 50x50           |  |
|               |                     |                         |                   |                  |                 |  |

**Tabla 9. Secciones finales de los Elementos Estructurales** 

![](_page_20_Figure_4.jpeg)

Figura 5. Secciones finales de los elementos estructurales

# **DISEÑO GEOMETRICO FINAL DE LA CIMENTACION PARA qu REQUERIDO<sup>10</sup>**

## **Zapata central**

## **DATOS:**

- $b \text{ col.} = 50 \text{ cm}$ f'c Col.= 240 kg/cm2 fy Col. $=$  4200 kg/cm2 D= 113451,184 Kg L= 53725,44 Kg qu= 3 kg/cm2  $Df =$  125 cm Wprom. 2100 kg/m3 Wparte sup. Suelo= 0,26 kg/cm2
	- qe= qu Wparte sup.Suelo qe= presión admisible qe= 2,74 kg/cm2

$$
A_{\text{nec}} = \frac{D + L}{q_e}
$$

$$
A_{\text{nec}} = \frac{113451184 + 5372544}{2,74} = 61069,09 \quad \text{cm2}
$$

Se escoge una zapata cuadrada de 250 cm de lado

#### **Calculo de Rotura**

$$
q_u = \frac{113451184 + 5372544}{250^2} = 2,67
$$
 kg/cm2

Para d= 45 cm

La longitud del perímetro critico es:

 $bo= 4(45+d)=$  360 cm

#### **Esfuerzo cortante**

Vu1=2,67(250<sup>2</sup>-98<sup>2</sup>)= 192865,65 kg = 192,87 ton.

**Tension cortante**

$$
V_{u 1} = \frac{V_{u 1}}{\phi b_0 d}
$$

Vu1=192865,65/(0,85 x 360 x 45)= 14,01 kg/cm2 **OK CUMPLE**

$$
V_{u1}=\frac{V_{u1}}{\phi b_0 d}\leq 1.06\,\sqrt{f'c}
$$

 $V_{U1} = 1.06\sqrt{f'}c = 16.42$  kg/cm2

#### **Esfuerzo cortante total:**

Vu2=  $2,68 \times 55 \times 250$  = 36778,86 kg = 36,78 ton.

**La tension cortante nominal es:**

$$
V_{u2} = \frac{V_{u2}}{\phi b_0 d}
$$

$$
Vu1 = 36778,86/(0,85 \times 360 \times 45) =
$$
 2,67 kg/cm2 OK CUMPLE

$$
V_{u2} = \frac{V_{u2}}{\phi b_0 d} \leq 0.53\sqrt{f'c}
$$

$$
V_{u2} = 0.53\sqrt{f'c} = 8.21 \text{ kg/cm2}
$$

Por lo tanto el espesor de 45 cm seleccionado satisface ambas exigencias de esfuerzo cortante.

#### **El momento flector es:**

$$
Mu = 2,67 \times 250 \times 100^{2}/2 = 3343532
$$
 Kg-cm

#### **CIERRE**

Se obtienen las secciones definitivas de los elementos estructurales:

![](_page_23_Picture_77.jpeg)

Cuantificación de las cargas actuantes en la estructura, obteniendo una carga muerta total de la estructura de 575,05 Ton-m2, una carga viva total de 209,92 Ton-m2 y un peso total de 785,00 Ton-m2, como también el espectro de diseño teniendo un valor Sa=0,431 cuando T=0, en la meseta tenemos un Sa=0,775 en el periodo To=137 y Tc=0,755.

A efecto de las cargas sísmicas se pueden formar rótulas plásticas en ambos extremos de las columnas de cualquier nivel de la edificación, produciendo un módulo de deslizamiento el cual causa el colapso del piso, para prevenir este evento, se ha introducido el concepto de viga débil-columna fuerte.

Mediante el espectro de respuesta, se obtienen los desplazamientos horizontales (derivas), cuyo resultado están en el rango de 0.001 tanto en X como en Y en cada piso, por lo tanto cumplen con el parámetro de la NEC 2015, que para estructuras de hormigón armado es de ΔM: 0.02.

Se obtiene el diseño geométrico de la cimentación tipo zapata aislada cuadrada de dimensiones 2.50 x 2.50 m. para zapatas centrales, 1.60 x 1.60 m. para zapatas laterales y 1.50 x 1.50 m. para zapatas esquineras, se verifica los esfuerzos y tensiones cortantes los cuales cumplen con los parámetros de diseño.

# **CITAS BIBLIOGRAFICAS**

1. USGS Servicio Geofísico de Estados, Unidos. www.eluniverso.com. [En línea]; 2015 citado Octubre 2015 27. Disponible desde:

[http://www.eluniverso.com/noticias/2015/10/27/nota/5209358/socorristas-se](https://ssl.translatoruser.net/bv.aspx?from=en&to=es&a=http%3A%2F%2Fwww.eluniverso.com%2Fnoticias%2F2015%2F10%2F27%2Fnota%2F5209358%2Fsocorristas-se-movilizan-tras-sismo-afganistan-pakistan)[movilizan-tras-sismo-afganistan-pakistan .](https://ssl.translatoruser.net/bv.aspx?from=en&to=es&a=http%3A%2F%2Fwww.eluniverso.com%2Fnoticias%2F2015%2F10%2F27%2Fnota%2F5209358%2Fsocorristas-se-movilizan-tras-sismo-afganistan-pakistan)

2. Noticias de BBC Mundo. www.bbc.com. [En línea]; 2015 citado Octubre 2015 27. Disponible desde:

http://www.bbc.com/mundo/noticias/2015/10/151026 terremoto pakistan afganistan temblor\_sismo\_mr

3. Instituto Geofísico de de la Escuela Politécnica Nacional IG. www.eluniverso.com. [En línea]; 2015 citado Octubre 2015 16. Disponible desde:

[http://www.eluniverso.com/noticias/2015/10/16/nota/5184935/sismo-se-sintio-9](https://ssl.translatoruser.net/bv.aspx?from=en&to=es&a=http%3A%2F%2Fwww.eluniverso.com%2Fnoticias%2F2015%2F10%2F16%2Fnota%2F5184935%2Fsismo-se-sintio-9-provincias-causo-leves-danos-materiales) [provincias-causo-leves-danos-materiales .](https://ssl.translatoruser.net/bv.aspx?from=en&to=es&a=http%3A%2F%2Fwww.eluniverso.com%2Fnoticias%2F2015%2F10%2F16%2Fnota%2F5184935%2Fsismo-se-sintio-9-provincias-causo-leves-danos-materiales)

- 4. MIDUVI. NEC-SE-DS-Cargas Sísmicas Diseño Sismo Resistente; NEC-SE-CG-Cargas (no sísmicas); NEC-SE-HM-Estructuras de Hormigón Armado. 413 ed. Quito: Dirección de Comunicación Social, MIDUVI; 2015.
- 5. M.Sc. Marcelo Romo Proaño. www.espe.edu.ec. [En línea].; 2007 [citado Octubre 2015 24. Disponible desde:

[http://publiespe.espe.edu.ec/librosvirtuales/hormigon/temas-de-hormigon](https://ssl.translatoruser.net/bv.aspx?from=en&to=es&a=http%3A%2F%2Fpubliespe.espe.edu.ec%2Flibrosvirtuales%2Fhormigon%2Ftemas-de-hormigon-armado%2Fhormigon01.pdf)[armado/hormigon01.pdf .](https://ssl.translatoruser.net/bv.aspx?from=en&to=es&a=http%3A%2F%2Fpubliespe.espe.edu.ec%2Flibrosvirtuales%2Fhormigon%2Ftemas-de-hormigon-armado%2Fhormigon01.pdf)

- 6. ACI 318-08. Requisitos de Reglamento para concreto estructural. 2008th ed. American Concrete Institute, editor. Farmintong Hills-Estados unidos; 2008.
- 7. Iván Goytia y Rolando Villanueva. ingcivilperu.blogspot.com. [En línea].; 2007 [citado Octubre 2015 24. Disponible desde:

[http://ingcivilperu.blogspot.com/2011/02/texto-guia-de-ingenieria-antisismica.html .](https://ssl.translatoruser.net/bv.aspx?from=en&to=es&a=http%3A%2F%2Fingcivilperu.blogspot.com%2F2011%2F02%2Ftexto-guia-de-ingenieria-antisismica.html)

10 G. Winter y a. H. Nilson. Proyecto de Estructuras de Hormigón. ed. 8429120769th . empresa MHB, editor. Barcelona-España: REVERTÉ, S.A.; 1986.

![](_page_25_Picture_364.jpeg)

![](_page_26_Picture_271.jpeg)

![](_page_26_Picture_272.jpeg)

![](_page_27_Picture_324.jpeg)

![](_page_28_Figure_0.jpeg)

![](_page_28_Picture_151.jpeg)

![](_page_29_Picture_337.jpeg)

# **ANEXO 4. ESPECTRO DE RESPUESTA**

# **Tabla 4.3 Cálculo del Cortante basal del Edificio**

![](_page_30_Picture_144.jpeg)

## **Fa: Coeficiente de ampliación de suelo en la zona**  de período corto

**Fd:** Amplificación de las ordenadas del espectro elástico de respuesta de desplazam de desplazamientos para diseño en roca

![](_page_30_Picture_145.jpeg)

**Fs:** Comportamiento no lineal de los suelos

![](_page_30_Picture_146.jpeg)

DATOS:

$$
W = 575,08
$$
 Tn  
qu= 3 Kg/cm2= 300 Kpa

![](_page_31_Picture_162.jpeg)

**Tabla 20: Criterios para clasificar suelos dentro de los perfiles de suelo tipos C, D o E** 

## **Tabla 4.3 Diseño de cargas sísmicas**

Tipo de Suelo C

$$
T = C_t h n^{\alpha}
$$

![](_page_31_Picture_163.jpeg)

#### **Cortante basal de diseño V**

![](_page_31_Picture_164.jpeg)

 $S_a = \eta Z F_a$  para  $0 \le T \le T_C$ 

$$
S_a = \eta Z F_\alpha \left(\frac{r_c}{r}\right)^r \quad \text{para } T \geq T_C
$$

![](_page_31_Picture_165.jpeg)

$$
T_0 = 0.1 F s \frac{F_d}{F a}
$$

![](_page_32_Picture_319.jpeg)

![](_page_32_Picture_320.jpeg)

![](_page_32_Figure_2.jpeg)

#### **ANEXO 5. DE CALCULO**

# **DISEÑO GEOMETRICO DE LA CIMENTACION**

#### **ZAPATA MEDIANERA**

#### **DATOS:**

![](_page_33_Picture_219.jpeg)

Se escoge una zapata cuadrada de 160 cm de lado

#### **Calculo de Rotura**

$$
q_{u} = \frac{1.4D + 1.7L}{b^{2}}
$$
  

$$
q_{u} = \frac{45091,82 + 19630,23}{160^{2}} = 2.53 \text{ kg/cm2}
$$

Para d= 25 cm

La longitud del perimetro critico es:

$$
bo = 4(45+d) = 280
$$
 cm

#### **Esfuerzo cortante**

Vu1=2,53(160<sup>2</sup>-98<sup>2</sup>)= 89002,93 kg = 89,00 ton.

**Tension cortante**

$$
V_{u 1} = \frac{V_{u 1}}{\phi b_0 d}
$$

Vu1=89002,93/(0,85 x 280 x 25)= 14,96 kg/cm2 **OK CUMPLE**

$$
V_{u1} = \frac{V_{u1}}{\phi b_0 d} \le 1.06 \sqrt{f'c}
$$

 $V_{U1} = 1.06\sqrt{f'}c = 16.42$  kg/cm2

#### **Esfuerzo cortante total:**

 $Vu2 = 2,53 \times 30 \times 160 =$  12135,38 kg = 12,14 ton.

#### **La tension cortante nominal es:**

$$
V_{u2} = \frac{V_{u2}}{\phi b_0 d}
$$

$$
Vu1 = 12135,38/(0,85 \times 280 \times 25) = 2,04 \text{ kg/cm2} \text{ OK } CUMPLE
$$

$$
V_{u2} = \frac{V_{u2}}{\phi b_0 d} \le 0.53\sqrt{f'c}
$$

$$
V_{u2} = 0.53\sqrt{f'c} = 8.21 \text{ kg/cm2}
$$

Por lo tanto el espesor de 25 cm seleccionado satisface ambas exigencias de esfuerzo cortante.

#### **El momento flector es:**

$$
Mu = 2,53 \times 160 \times 55^{2}/2 = 611826 \text{ Kg-cm}
$$

#### **ANEXO 5. DE CALCULO**

## **DISEÑO GEOMETRICO DE LA CIMENTACION**

#### **ZAPATA ESQUINERA**

#### **DATOS:**

![](_page_35_Picture_220.jpeg)

Se escoge una zapata cuadrada de 150 cm de lado

#### **Calculo de Rotura**

$$
q_u=\frac{1.2D+1.6L}{b}
$$

$$
q_{u} = \frac{22980,14 + 10984,97}{1,20} = 2,77 \text{ kg/cm2}
$$

Para d= 25 cm

La longitud del perimetro critico es:

bo= 4(45+d)= 280 cm

#### **Esfuerzo cortante**

Vu1=2,36(120<sup>2</sup>-98<sup>2</sup>)= 88855,03 kg = 88,86 ton.

#### **Tension cortante**

$$
V \big|_{U=1} = \frac{V \big|_{U=1}}{\phi \big|_{D=0} d}
$$

Vu1=56617,95/(0,85 x 280 x 25)= 14,93 kg/cm2 **OK CUMPLE**

$$
V_{u1}=\frac{V_{u1}}{\phi b_0 d}\leq 1.06\sqrt{f'c}
$$

 $V_{U1} = 1.06\sqrt{f'}c = 16.42$  kg/cm2

#### **Esfuerzo cortante total:**

Vu2=  $2,36 \times 10,00 \times 120$  = 4151,59 kg = 4,15 ton.

#### **La tension cortante nominal es:**

$$
V_{u2} = \frac{V_{u2}}{\phi b_0 d}
$$

$$
Vu1 = 2830,43/(0.85 \times 280 \times 25) = 0.70 \text{ kg/cm2} \text{ OK } CUMPLE
$$

$$
V_{u2} = \frac{V_{u2}}{\phi b_0 d} \le 0.53\sqrt{f'c}
$$

$$
V_{U1} = 1.06\sqrt{f'c} = 8.21 \text{ kg/cm2}
$$

Por lo tanto el espesor de 25 cm seleccionado satisface ambas exigencias de esfuerzo cortante.

## **El momento flector es:**

$$
Mu = 2,36 \times 120 \times 35^{2}/2 = 254285 \text{ Kg-cm}
$$

# **ANEXO 6**

A continuación se presenta los valores de cargas axiales, momentos y fuerzas cortantes:

![](_page_37_Picture_170.jpeg)

# **Tabla 10. Valores de cargas Axiales, Momentos y cortantes en vigas y columnas**

| <b>TABLE: Element Forces - Frames</b> |                |                   |             |                 |           |                |           |  |
|---------------------------------------|----------------|-------------------|-------------|-----------------|-----------|----------------|-----------|--|
| Frame                                 | <b>Station</b> | <b>OutputCase</b> | CaseType    | <b>StepType</b> | P         | V <sub>2</sub> | M3        |  |
| <b>Text</b>                           | m              | <b>Text</b>       | <b>Text</b> | <b>Text</b>     | Tonf      | Tonf           | Tonf-m    |  |
| 16                                    | 0,125          | <b>ENVELOPE</b>   | Combination | Max             | $-0,5351$ | 0,8642         | 0,204     |  |
| 16                                    | 1,5            | <b>ENVELOPE</b>   | Combination | Max             | $-0,5351$ | 0,8642         | 1,68895   |  |
| 16                                    | 2,875          | <b>ENVELOPE</b>   | Combination | Max             | $-0,5351$ | 0,8642         | 7,17586   |  |
| 17                                    | 0,125          | <b>ENVELOPE</b>   | Combination | Max             | $-7,3339$ | 3,7035         | 6,36181   |  |
| 17                                    | 1,3            | <b>ENVELOPE</b>   | Combination | Max             | $-7,7223$ | 3,6925         | 2,14195   |  |
| 17                                    | 2,525          | <b>ENVELOPE</b>   | Combination | Max             | $-7,7223$ | 3,6925         | 4,69922   |  |
| 18                                    | 0              | <b>ENVELOPE</b>   | Combination | Max             | 1,2734    | 0,9909         | 1,30583   |  |
| 18                                    | 2,675          | <b>ENVELOPE</b>   | Combination | Max             | 3,5797    | 0,1034         | 0,14844   |  |
| 18                                    | 4,9            | <b>ENVELOPE</b>   | Combination | Max             | 1,2562    | 2,4573         | 0,76368   |  |
| 19                                    | 0,125          | <b>ENVELOPE</b>   | Combination | Max             | $-1,2999$ | 4,4844         | 5,06669   |  |
| 19                                    | 1,5            | <b>ENVELOPE</b>   | Combination | Max             | $-1,2999$ | 4,4844         | 0,80117   |  |
| 19                                    | 2,875          | <b>ENVELOPE</b>   | Combination | Max             | $-1,2999$ | 4,4844         | 4,21481   |  |
| 20                                    | 0              | <b>ENVELOPE</b>   | Combination | Max             | 4,476     | 3,9082         | 9,053E-16 |  |
| 20                                    | 0,9375         | <b>ENVELOPE</b>   | Combination | Max             | 4,476     | 3,9082         | 3,28423   |  |
| 20                                    | 1,875          | <b>ENVELOPE</b>   | Combination | Max             | 4,476     | 3,9082         | 6,56846   |  |
| 21                                    | 0,125          | <b>ENVELOPE</b>   | Combination | Max             | 7,6055    | 4,7272         | 5,12957   |  |
| 21                                    | 1,225          | <b>ENVELOPE</b>   | Combination | Max             | 7,6055    | 4,7272         | 0,35962   |  |
| 21                                    | 2,325          | <b>ENVELOPE</b>   | Combination | Max             | 7,6055    | 4,7272         | 3,61837   |  |
| 22                                    | 0,125          | <b>ENVELOPE</b>   | Combination | Max             | 3,7739    | 3,8307         | 4,55415   |  |
| 22                                    | 1,5            | <b>ENVELOPE</b>   | Combination | Max             | 3,7739    | 3,8307         | 0,73069   |  |
| 22                                    | 2,875          | <b>ENVELOPE</b>   | Combination | Max             | 3,7739    | 3,8307         | 4,60669   |  |
| 23                                    | 0,125          | <b>ENVELOPE</b>   | Combination | Max             | 0,9524    | 2,0828         | 2,01922   |  |
| 23                                    | 1,5            | <b>ENVELOPE</b>   | Combination | Max             | 0,9524    | 2,0828         | 0,74773   |  |
| 23                                    | 2,875          | <b>ENVELOPE</b>   | Combination | Max             | 0,9524    | 2,0828         | 1,57355   |  |
| 25                                    | 0,125          | <b>ENVELOPE</b>   | Combination | Max             | 2,0194    | 3,2648         | 3,38358   |  |
| 25                                    | 1,225          | <b>ENVELOPE</b>   | Combination | Max             | 2,0194    | 3,2648         | 0,26741   |  |
| 25                                    | 2,325          | <b>ENVELOPE</b>   | Combination | Max             | 2,0194    | 3,2648         | 3,37404   |  |
| 26                                    | 0,125          | <b>ENVELOPE</b>   | Combination | Max             | $-0,0979$ | 2,8851         | 3,4382    |  |
| 26                                    | 1,5            | <b>ENVELOPE</b>   | Combination | Max             | $-0,0979$ | 2,8851         | 0,52221   |  |
| 26                                    | 2,875          | <b>ENVELOPE</b>   | Combination | Max             | $-0,0979$ | 2,8851         | 3,94746   |  |
| 27                                    | 0,125          | <b>ENVELOPE</b>   | Combination | Max             | $-0,8805$ | 1,4595         | 1,39627   |  |
| 27                                    | 1,5            | <b>ENVELOPE</b>   | Combination | Max             | $-0,8805$ | 1,4595         | 0,6707    |  |
| 27                                    | 2,875          | <b>ENVELOPE</b>   | Combination | Max             | $-0,8805$ | 1,4595         | 1,77295   |  |
| 28                                    | 0,125          | <b>ENVELOPE</b>   | Combination | Max             | 4,3785    | 4,2137         | 6,59276   |  |
| 28                                    | 1,325          | <b>ENVELOPE</b>   | Combination | Max             | 4,3785    | 4,2137         | 1,56376   |  |
| 28                                    | 2,525          | <b>ENVELOPE</b>   | Combination | Max             | 4,3785    | 4,2137         | 3,2458    |  |
| 29                                    | 0,125          | <b>ENVELOPE</b>   | Combination | Max             | 1,4191    | 4,2136         | 4,28602   |  |
| 29                                    | 1,225          | <b>ENVELOPE</b>   | Combination | Max             | 1,4191    | 4,2136         | 0,30057   |  |
| 29                                    | 2,325          | <b>ENVELOPE</b>   | Combination | Max             | 1,4191    | 4,2136         | 4,67452   |  |
| 30                                    | 0,125          | <b>ENVELOPE</b>   | Combination | Max             | $-0,9981$ | 2,9755         | 3,76142   |  |
| 30                                    |                | 1,5 ENVELOPE      | Combination | Max             | $-0,9981$ | 2,9755         | 0,39473   |  |
| 30                                    |                | 2,875 ENVELOPE    | Combination | Max             | $-0,9981$ | 2,9755         | 3,96508   |  |

**Tabla 10. Cont.** 

| <b>TABLE: Element Forces - Frames</b> |                |                   |             |                 |            |                |            |  |
|---------------------------------------|----------------|-------------------|-------------|-----------------|------------|----------------|------------|--|
| Frame                                 | <b>Station</b> | <b>OutputCase</b> | CaseType    | <b>StepType</b> | P          | V <sub>2</sub> | M3         |  |
| <b>Text</b>                           | m              | <b>Text</b>       | <b>Text</b> | <b>Text</b>     | Tonf       | Tonf           | Tonf-m     |  |
| 31                                    | 0,125          | <b>ENVELOPE</b>   | Combination | Max             | $-1,0052$  | 1,3782         | 1,6439     |  |
| 31                                    | 1,5            | <b>ENVELOPE</b>   | Combination | Max             | $-1,0052$  | 1,3782         | 0,96388    |  |
| 31                                    | 2,875          | <b>ENVELOPE</b>   | Combination | Max             | $-1,0052$  | 1,3782         | 1,53372    |  |
| 32                                    | 0              | <b>ENVELOPE</b>   | Combination | Max             | $-28,4933$ | 4,8627         | 1,27213    |  |
| 32                                    | 0,9375         | <b>ENVELOPE</b>   | Combination | Max             | $-28,4933$ | 4,8627         | 3,2019     |  |
| 32                                    | 1,875          | <b>ENVELOPE</b>   | Combination | Max             | $-28,4933$ | 4,8627         | 7,6431     |  |
| 33                                    | 0,125          | <b>ENVELOPE</b>   | Combination | Max             | $-4,4116$  | 10,3221        | 10,67211   |  |
| 33                                    | 1,175          | <b>ENVELOPE</b>   | Combination | Max             | $-4,4116$  | 10,3221        | 0,68764    |  |
| 33                                    | 2,225          | <b>ENVELOPE</b>   | Combination | Max             | $-4,4116$  | 10,3221        | 3,98234    |  |
| 34                                    | 0,225          | <b>ENVELOPE</b>   | Combination | Max             | $-5,8821$  | 8,2815         | 9,16026    |  |
| 34                                    | 1,5            | <b>ENVELOPE</b>   | Combination | Max             | $-5,8821$  | 8,2815         | 1,50164    |  |
| 34                                    | 2,775          | <b>ENVELOPE</b>   | Combination | Max             | $-5,8821$  | 8,2815         | 6,58196    |  |
| 35                                    | 0,225          | <b>ENVELOPE</b>   | Combination | Max             | $-4,1188$  | 6,2505         | 5,94642    |  |
| 35                                    | 1,5            | <b>ENVELOPE</b>   | Combination | Max             | $-4,1188$  | 6,2505         | 1,32019    |  |
| 35                                    | 2,775          | <b>ENVELOPE</b>   | Combination | Max             | $-4,1188$  | 6,2505         | $-0,24407$ |  |
| 36                                    | 0,125          | <b>ENVELOPE</b>   | Combination | Max             | $-28,5126$ | 6,3359         | 7,75537    |  |
| 36                                    | 1,325          | <b>ENVELOPE</b>   | Combination | Max             | $-28,5126$ | 6,3359         | 0,48861    |  |
| 36                                    | 2,525          | <b>ENVELOPE</b>   | Combination | Max             | $-28,5126$ | 6,3359         | 5,09521    |  |
| 37                                    | 0,125          | <b>ENVELOPE</b>   | Combination | Max             | $-26,5232$ | 17,7119        | 17,92813   |  |
| 37                                    | 1,175          | <b>ENVELOPE</b>   | Combination | Max             | $-26,5232$ | 17,7119        | $-0,21256$ |  |
| 37                                    | 2,225          | <b>ENVELOPE</b>   | Combination | Max             | $-26,5232$ | 17,7119        | 9,60779    |  |
| 38                                    | 0,225          | <b>ENVELOPE</b>   | Combination | Max             | $-17,8216$ | 13,7135        | 16,41576   |  |
| 38                                    | 1,5            | <b>ENVELOPE</b>   | Combination | Max             | $-17,8216$ | 13,7135        | 1,57979    |  |
| 38                                    | 2,775          | <b>ENVELOPE</b>   | Combination | Max             | $-17,8216$ | 13,7135        | 9,98438    |  |
| 39                                    | 0,225          | <b>ENVELOPE</b>   | Combination | Max             | $-9,4388$  | 11,991         | 12,36678   |  |
| 39                                    | 1,5            | <b>ENVELOPE</b>   | Combination | Max             | $-9,4388$  | 11,991         | 1,1812     |  |
| 39                                    | 2,775          | <b>ENVELOPE</b>   | Combination | Max             | $-9,4388$  | 11,991         | 2,7899     |  |
| 41                                    | 0,125          | <b>ENVELOPE</b>   | Combination | Max             | $-25,6624$ | 10,4423        | 11,70977   |  |
| 41                                    | 1,225          | <b>ENVELOPE</b>   | Combination | Max             | $-25,6624$ | 10,4423        | 0,41336    |  |
| 41                                    | 2,325          | <b>ENVELOPE</b>   | Combination | Max             | $-25,6624$ | 10,4423        | 8,30094    |  |
| 42                                    | 0,125          | <b>ENVELOPE</b>   | Combination | Max             | $-17,4555$ | 6,3487         | 8,27708    |  |
| 42                                    | 1,5            | <b>ENVELOPE</b>   | Combination | Max             | $-17,4555$ | 6,3487         | 0,34207    |  |
| 42                                    | 2,875          | <b>ENVELOPE</b>   | Combination | Max             | $-17,4555$ | 6,3487         | 6,81232    |  |
| 43                                    | 0,125          | <b>ENVELOPE</b>   | Combination | Max             | $-8,8153$  | 5,2923         | 6,1207     |  |
| 43                                    | 1,5            | <b>ENVELOPE</b>   | Combination | Max             | $-8,8153$  | 5,2923         | 0,75845    |  |
| 43                                    | 2,875          | <b>ENVELOPE</b>   | Combination | Max             | $-8,8153$  | 5,2923         | 3,5963     |  |
| 45                                    | 0,125          | <b>ENVELOPE</b>   | Combination | Max             | $-21,8228$ | 8,3592         | 9,38779    |  |
| 45                                    | 1,225          | <b>ENVELOPE</b>   | Combination | Max             | $-21,8228$ | 8,3592         | 0,3676     |  |
| 45                                    | 2,325          | <b>ENVELOPE</b>   | Combination | Max             | $-21,8228$ | 8,3592         | 5,97885    |  |
| 46                                    | 0,125          | <b>ENVELOPE</b>   | Combination | Max             | $-15,164$  | 5,4421         | 7,00744    |  |
| 46                                    |                | 1,5 ENVELOPE      | Combination | Max             | $-15,164$  | 5,4421         | 0,49619    |  |
| 46                                    |                | 2,875 ENVELOPE    | Combination | Max             | $-15,164$  | 5,4421         | 5,91552    |  |

**Tabla 10. Cont.** 

|              | <b>TABLE: Element Forces - Frames</b> |                   |             |                 |           |                |                |  |  |  |
|--------------|---------------------------------------|-------------------|-------------|-----------------|-----------|----------------|----------------|--|--|--|
| <b>Frame</b> | <b>Station</b>                        | <b>OutputCase</b> | CaseType    | <b>StepType</b> | P         | V <sub>2</sub> | M <sub>3</sub> |  |  |  |
| <b>Text</b>  | m                                     | <b>Text</b>       | <b>Text</b> | <b>Text</b>     | Tonf      | Tonf           | Tonf-m         |  |  |  |
| 47           | 0,125                                 | <b>ENVELOPE</b>   | Combination | Max             | $-8,5179$ | 4,1987         | 4,88338        |  |  |  |
| 47           | 1,5                                   | <b>ENVELOPE</b>   | Combination | Max             | $-8,5179$ | 4,1987         | 0,43868        |  |  |  |
| 47           | 2,875                                 | <b>ENVELOPE</b>   | Combination | Max             | $-8,5179$ | 4,1987         | 2,79788        |  |  |  |
| 48           | 0,25                                  | <b>ENVELOPE</b>   | Combination | Max             | 48,4366   | 2,3054         | 2,47343        |  |  |  |
| 48           | 3,08                                  | <b>ENVELOPE</b>   | Combination | Max             | 23,7419   | 2,8541         | 0,994          |  |  |  |
| 48           | 5,915                                 | <b>ENVELOPE</b>   | Combination | Max             | 78,1199   | 7,3693         | 3,98831        |  |  |  |
| 49           | 0,25                                  | <b>ENVELOPE</b>   | Combination | Max             | 81,4498   | 12,4054        | 6,1255         |  |  |  |
| 49           | 1,35                                  | <b>ENVELOPE</b>   | Combination | Max             | 39,2715   | 12,3918        | 1,12399        |  |  |  |
| 49           | 2,925                                 | <b>ENVELOPE</b>   | Combination | Max             | 32,9942   | 13,561         | 3,30336        |  |  |  |
| 50           | 0,25                                  | <b>ENVELOPE</b>   | Combination | Max             | 32,2791   | $-1,3274$      | 0,12246        |  |  |  |
| 50           | 3,315                                 | <b>ENVELOPE</b>   | Combination | Max             | 45,2369   | 2,136          | 1,84911        |  |  |  |
| 50           | 5,915                                 | <b>ENVELOPE</b>   | Combination | Max             | 59,8075   | 13,7066        | 1,64035        |  |  |  |
| 51           | 0                                     | <b>ENVELOPE</b>   | Combination | Max             | 0,0238    | 0,0883         | 0,25742        |  |  |  |
| 51           | 2,45833                               | <b>ENVELOPE</b>   | Combination | Max             | 0,0238    | 0,0883         | 0,0403         |  |  |  |
| 51           | 5,9                                   | <b>ENVELOPE</b>   | Combination | Max             | 0,0238    | 0,0883         | 0,23739        |  |  |  |
| 52           | 0,125                                 | <b>ENVELOPE</b>   | Combination | Max             | 2,4203    | 8,8885         | 9,87979        |  |  |  |
| 52           | 1,225                                 | <b>ENVELOPE</b>   | Combination | Max             | 2,4203    | 8,8885         | 0,34101        |  |  |  |
| 52           | 2,325                                 | <b>ENVELOPE</b>   | Combination | Max             | 2,4203    | 8,8885         | 7,22509        |  |  |  |
| 53           | 0,125                                 | <b>ENVELOPE</b>   | Combination | Max             | $-0,0116$ | 6,1396         | 7,79083        |  |  |  |
| 53           | 1,5                                   | <b>ENVELOPE</b>   | Combination | Max             | $-0,0116$ | 6,1396         | 0,65565        |  |  |  |
| 53           | 2,875                                 | <b>ENVELOPE</b>   | Combination | Max             | $-0,0116$ | 6,1396         | 7,18312        |  |  |  |
| 54           | 0,25                                  | <b>ENVELOPE</b>   | Combination | Max             | 3,4557    | $-3,7217$      | -1,89395       |  |  |  |
| 54           | 3,315                                 | <b>ENVELOPE</b>   | Combination | Max             | 67,0242   | 0,5023         | 1,55225        |  |  |  |
| 54           | 5,915                                 | <b>ENVELOPE</b>   | Combination | Max             | 26,2996   | 11,4118        | $-0,28057$     |  |  |  |
| 55           | 0,25                                  | <b>ENVELOPE</b>   | Combination | Max             | 28,2673   | 4,2656         | 2,11323        |  |  |  |
| 55           | 1,35                                  | <b>ENVELOPE</b>   | Combination | Max             | 10,989    | 4,4711         | 0,19129        |  |  |  |
| 55           | 2,925                                 | <b>ENVELOPE</b>   | Combination | Max             | 1,5855    | 6,4848         | $-0,34584$     |  |  |  |
| 56           | 0,25                                  | <b>ENVELOPE</b>   | Combination | Max             | 36,142    | 1,2925         | 1,61751        |  |  |  |
| 56           | 3,315                                 | <b>ENVELOPE</b>   | Combination | Max             | 17,1449   | 2,3886         | 0,56703        |  |  |  |
| 56           | 5,915                                 | <b>ENVELOPE</b>   | Combination | Max             | 39,3158   | 4,9199         | 1,61319        |  |  |  |
| 57           | 0,25                                  | <b>ENVELOPE</b>   | Combination | Max             | 36,2287   | 5,4314         | 2,69425        |  |  |  |
| 57           | 1,145                                 | <b>ENVELOPE</b>   | Combination | Max             | 11,7011   | 5,5558         | 0,81303        |  |  |  |
| 57           | 2,925                                 | <b>ENVELOPE</b>   | Combination | Max             | 27,1737   | 6,5467         | 2,95845        |  |  |  |
| 58           | 0,25                                  | <b>ENVELOPE</b>   | Combination | Max             | 23,0894   | 0,094          | 0,64125        |  |  |  |
| 58           | 3,315                                 | <b>ENVELOPE</b>   | Combination | Max             | 32,667    | 1,5726         | 0,69013        |  |  |  |
| 58           | 5,915                                 | <b>ENVELOPE</b>   | Combination | Max             | 21,2008   | 7,7982         | 0,71767        |  |  |  |
| 59           | 0,25                                  | <b>ENVELOPE</b>   | Combination | Max             | 20,9364   | 3,0384         | 1,5294         |  |  |  |
| 59           | 1,35                                  | <b>ENVELOPE</b>   | Combination | Max             | 8,9717    | 3,1511         | 0,73409        |  |  |  |
| 59           | 2,925                                 | <b>ENVELOPE</b>   | Combination | Max             | 24,6301   | 4,7562         | 2,54533        |  |  |  |
| 60           | 0,25                                  | <b>ENVELOPE</b>   | Combination | Max             | 20,9144   | $-0,1592$      | 0,44981        |  |  |  |
| 60           | 3,315                                 | <b>ENVELOPE</b>   | Combination | Max             | 45,3025   | 1,0244         | 1,11171        |  |  |  |
| 60           |                                       | 5,915 ENVELOPE    | Combination | Max             | 30,5269   | 9,397          | 1,25058        |  |  |  |

**Tabla 10. Cont.** 

|             | <b>TABLE: Element Forces - Frames</b> |                   |             |                 |                |                |                |  |  |
|-------------|---------------------------------------|-------------------|-------------|-----------------|----------------|----------------|----------------|--|--|
| Frame       | <b>Station</b>                        | <b>OutputCase</b> | CaseType    | <b>StepType</b> | P              | V <sub>2</sub> | M <sub>3</sub> |  |  |
| <b>Text</b> | m                                     | <b>Text</b>       | <b>Text</b> | <b>Text</b>     | Tonf           | Tonf           | Tonf-m         |  |  |
| 61          | 0,25                                  | <b>ENVELOPE</b>   | Combination | Max             | 25,6273        | 3,7408         | 1,87858        |  |  |
| 61          | 1,35                                  | <b>ENVELOPE</b>   | Combination | Max             | 11,1661        | 3,8815         | 0,964          |  |  |
| 61          | 2,925                                 | <b>ENVELOPE</b>   | Combination | Max             | 31,3454        | 5,7309         | 3,24177        |  |  |
| 62          | 0                                     | <b>ENVELOPE</b>   | Combination | Max             | 0,0981         | 0,1041         | 0,25375        |  |  |
| 62          | 2,45                                  | <b>ENVELOPE</b>   | Combination | Max             | 0,0981         | 0,1041         | 0,00204        |  |  |
| 62          | 4,9                                   | <b>ENVELOPE</b>   | Combination | Max             | 0,0981         | 0,1041         | 0,23331        |  |  |
| 63          | 0                                     | <b>ENVELOPE</b>   | Combination | Max             | $\mathbf 0$    | 0,0619         | 0,18631        |  |  |
| 63          | 2,84538                               | <b>ENVELOPE</b>   | Combination | Max             | $\mathbf 0$    | 0,0619         | 0,01008        |  |  |
| 63          | 6,165                                 | <b>ENVELOPE</b>   | Combination | Max             | $\overline{0}$ | 0,0619         | 0,24118        |  |  |
| 64          | 0,3                                   | <b>ENVELOPE</b>   | Combination | Max             | 25,8356        | 1,181          | 1,19625        |  |  |
| 64          | 3,05                                  | <b>ENVELOPE</b>   | Combination | Max             | 11,9894        | 1,9982         | 0,53887        |  |  |
| 64          | 5,65                                  | <b>ENVELOPE</b>   | Combination | Max             | 33,6496        | 3,9294         | 1,45677        |  |  |
| 65          | 0,25                                  | <b>ENVELOPE</b>   | Combination | Max             | 18,1381        | 1,574          | 0,95249        |  |  |
| 65          | 2,8                                   | <b>ENVELOPE</b>   | Combination | Max             | 6,2401         | 1,6817         | 0,19179        |  |  |
| 65          | 4,65                                  | <b>ENVELOPE</b>   | Combination | Max             | 24,9714        | 3,2311         | 1,38481        |  |  |
| 66          | 0,25                                  | <b>ENVELOPE</b>   | Combination | Max             | 30,9905        | 2,1146         | 1,54902        |  |  |
| 66          | 1,85                                  | <b>ENVELOPE</b>   | Combination | Max             | 9,4307         | 2,5836         | 0,83665        |  |  |
| 66          | 4,52                                  | <b>ENVELOPE</b>   | Combination | Max             | 32,0241        | 4,1088         | 2,26577        |  |  |
| 67          | 0,25                                  | <b>ENVELOPE</b>   | Combination | Max             | 47,5909        | 3,0401         | 2,95752        |  |  |
| 67          | 2,42                                  | <b>ENVELOPE</b>   | Combination | Max             | 21,1131        | 3,8962         | 0,73902        |  |  |
| 67          | 4,52                                  | <b>ENVELOPE</b>   | Combination | Max             | 24,6585        | 9,1815         | 1,10952        |  |  |
| 69          | 0,25                                  | <b>ENVELOPE</b>   | Combination | Max             | 29,7128        | 1,4087         | 1,29952        |  |  |
| 69          | 2,85                                  | <b>ENVELOPE</b>   | Combination | Max             | 18,9685        | 2,2394         | 0,87021        |  |  |
| 69          | 5,6                                   | <b>ENVELOPE</b>   | Combination | Max             | 36,6182        | 6,4426         | 1,78721        |  |  |
| 70          | 0,3                                   | <b>ENVELOPE</b>   | Combination | Max             | 24,3353        | 0,9496         | 1,06576        |  |  |
| 70          | 3,05                                  | <b>ENVELOPE</b>   | Combination | Max             | 8,1509         | 1,655          | 0,6067         |  |  |
| 70          | 5,65                                  | <b>ENVELOPE</b>   | Combination | Max             | 32,5937        | 3,4948         | 1,5352         |  |  |
| 71          | 0,25                                  | <b>ENVELOPE</b>   | Combination | Max             | 26,9846        | 1,9193         | 1,36425        |  |  |
| 71          | 2,55                                  | <b>ENVELOPE</b>   | Combination | Max             | 8,583          | 2,2145         | 0,26098        |  |  |
| $71\,$      | 4,65                                  | <b>ENVELOPE</b>   | Combination | Max             | 40,7967        | 3,4024         | 2,10268        |  |  |
| 72          | 0,25                                  | <b>ENVELOPE</b>   | Combination | Max             | 24,6716        | 1,8447         | 1,28154        |  |  |
| 72          | 1,85                                  | <b>ENVELOPE</b>   | Combination | Max             | 6,4499         | 2,0503         | 0,62815        |  |  |
| 72          | 4,52                                  | <b>ENVELOPE</b>   | Combination | Max             | 34,6812        | 3,0874         | 2,49395        |  |  |
| 73          | 0,3                                   | <b>ENVELOPE</b>   | Combination | Max             | 30,381         | 1,393          | 1,40837        |  |  |
| 73          | 3,05                                  | <b>ENVELOPE</b>   | Combination | Max             | 14,9676        | 2,2852         | 0,6534         |  |  |
| 73          | 5,65                                  | <b>ENVELOPE</b>   | Combination | Max             | 28,4961        | 4,4534         | 1,12643        |  |  |
| 74          | 0,25                                  | <b>ENVELOPE</b>   | Combination | Max             | 19,1176        | 1,7618         | 1,01677        |  |  |
| 74          | 2,8                                   | <b>ENVELOPE</b>   | Combination | Max             | 5,2969         | 1,872          | 0,22022        |  |  |
| 74          | 4,65                                  | <b>ENVELOPE</b>   | Combination | Max             | 23,4899        | 3,5645         | 1,31735        |  |  |
| 75          | 0,25                                  | <b>ENVELOPE</b>   | Combination | Max             | 32,5624        | 2,237          | 1,63213        |  |  |
| 75          | 2,35                                  | <b>ENVELOPE</b>   | Combination | Max             | 9,942          | 2,7395         | 0,73291        |  |  |
| 75          |                                       | 4,52   ENVELOPE   | Combination | Max             | 29,753         | 4,3593         | 2,06828        |  |  |

**Tabla 10. Cont.** 

|             | <b>TABLE: Element Forces - Frames</b> |                   |             |                 |         |                |                |  |  |
|-------------|---------------------------------------|-------------------|-------------|-----------------|---------|----------------|----------------|--|--|
| Frame       | <b>Station</b>                        | <b>OutputCase</b> | CaseType    | <b>StepType</b> | P       | V <sub>2</sub> | M <sub>3</sub> |  |  |
| <b>Text</b> | m                                     | <b>Text</b>       | <b>Text</b> | <b>Text</b>     | Tonf    | Tonf           | Tonf-m         |  |  |
| 76          | 0,25                                  | <b>ENVELOPE</b>   | Combination | Max             | 42,4041 | 2,654          | 2,61569        |  |  |
| 76          | 2,42                                  | <b>ENVELOPE</b>   | Combination | Max             | 16,3971 | 3,1542         | 0,93596        |  |  |
| 76          | 4,52                                  | <b>ENVELOPE</b>   | Combination | Max             | 26,1757 | 9,0829         | 1,40883        |  |  |
| 77          | 0,25                                  | <b>ENVELOPE</b>   | Combination | Max             | 44,9982 | 4,7569         | 2,75508        |  |  |
| 77          | 2,35                                  | <b>ENVELOPE</b>   | Combination | Max             | 13,6172 | 2,8371         | 0,74344        |  |  |
| 77          | 4,65                                  | <b>ENVELOPE</b>   | Combination | Max             | 29,3935 | 10,4298        | 1,78858        |  |  |
| 78          | 0,25                                  | <b>ENVELOPE</b>   | Combination | Max             | 18,1956 | 0,6735         | 0,73892        |  |  |
| 78          | 2,85                                  | <b>ENVELOPE</b>   | Combination | Max             | 26,2125 | 0,9395         | 0,90691        |  |  |
| 78          | 5,6                                   | <b>ENVELOPE</b>   | Combination | Max             | 50,6089 | 6,5108         | 2,83518        |  |  |
| 79          | 0,3                                   | <b>ENVELOPE</b>   | Combination | Max             | 27,6352 | 1,0724         | 1,2081         |  |  |
| 79          | 3,05                                  | <b>ENVELOPE</b>   | Combination | Max             | 9,108   | 2,1444         | 0,58807        |  |  |
| 79          | 5,65                                  | <b>ENVELOPE</b>   | Combination | Max             | 28,7524 | 3,7801         | 1,32211        |  |  |
| 80          | 0,25                                  | <b>ENVELOPE</b>   | Combination | Max             | 29,1966 | 2,143          | 1,48438        |  |  |
| 80          | 2,55                                  | <b>ENVELOPE</b>   | Combination | Max             | 7,8108  | 2,3594         | 0,27157        |  |  |
| 80          | 4,65                                  | <b>ENVELOPE</b>   | Combination | Max             | 36,8459 | 3,5649         | 1,90852        |  |  |
| 81          | 0,25                                  | <b>ENVELOPE</b>   | Combination | Max             | 27,132  | 2,0955         | 1,42941        |  |  |
| 81          | 1,85                                  | <b>ENVELOPE</b>   | Combination | Max             | 6,7001  | 2,2615         | 0,68401        |  |  |
| 81          | 4,52                                  | <b>ENVELOPE</b>   | Combination | Max             | 31,6192 | 3,3673         | 2,2766         |  |  |
| 82          | 0,25                                  | <b>ENVELOPE</b>   | Combination | Max             | 28,4454 | 4,3242         | 3,05459        |  |  |
| 82          | 1,825                                 | <b>ENVELOPE</b>   | Combination | Max             | 5,7804  | 4,6328         | 1,41661        |  |  |
| 82          | 2,925                                 | <b>ENVELOPE</b>   | Combination | Max             | 35,4283 | 5,4255         | 2,65591        |  |  |
| 83          | 0,25                                  | <b>ENVELOPE</b>   | Combination | Max             | 38,9402 | 1,4831         | 1,594          |  |  |
| 83          | 3,085                                 | <b>ENVELOPE</b>   | Combination | Max             | 19,1022 | 2,6472         | 0,49916        |  |  |
| 83          | 5,915                                 | <b>ENVELOPE</b>   | Combination | Max             | 37,0833 | 5,5073         | 1,68013        |  |  |
| 84          | 0,25                                  | <b>ENVELOPE</b>   | Combination | Max             | 25,4646 | 0,4141         | 0,87256        |  |  |
| 84          | 3,08                                  | <b>ENVELOPE</b>   | Combination | Max             | 35,8271 | 1,5065         | 0,84096        |  |  |
| 84          | 5,915                                 | <b>ENVELOPE</b>   | Combination | Max             | 20,0476 | 8,6861         | 0,98135        |  |  |
| 85          | 0,25                                  | <b>ENVELOPE</b>   | Combination | Max             | 19,2262 | 3,0258         | 1,47507        |  |  |
| 85          | 1,35                                  | <b>ENVELOPE</b>   | Combination | Max             | 5,9918  | 3,5461         | 0,82325        |  |  |
| 85          | 2,925                                 | <b>ENVELOPE</b>   | Combination | Max             | 26,3437 | 4,5468         | 2,70721        |  |  |
| 86          | 0,25                                  | <b>ENVELOPE</b>   | Combination | Max             | 24,8238 | 0,2498         | 0,76636        |  |  |
| 86          | 3,08                                  | <b>ENVELOPE</b>   | Combination | Max             | 43,7799 | 0,5628         | 1,15939        |  |  |
| 86          | 5,915                                 | <b>ENVELOPE</b>   | Combination | Max             | 28,5345 | 10,8901        | 1,43429        |  |  |
| 87          | 0,25                                  | <b>ENVELOPE</b>   | Combination | Max             | 23,5735 | 3,7386         | 1,81729        |  |  |
| 87          | 1,35                                  | <b>ENVELOPE</b>   | Combination | Max             | 10,4884 | 3,9161         | 1,39168        |  |  |
| 87          | 2,925                                 | <b>ENVELOPE</b>   | Combination | Max             | 33,4754 | 5,5857         | 3,44855        |  |  |
| 88          | 0,25                                  | <b>ENVELOPE</b>   | Combination | Max             | 16,9053 | $-2,4641$      | $-0,87809$     |  |  |
| 88          | 3,315                                 | <b>ENVELOPE</b>   | Combination | Max             | 47,2418 | 1,2339         | 0,97535        |  |  |
| 88          | 5,915                                 | <b>ENVELOPE</b>   | Combination | Max             | 46,3301 | 12,5175        | 0,90098        |  |  |
| 89          | 0,25                                  | <b>ENVELOPE</b>   | Combination | Max             | 66,0686 | 9,9322         | 4,92951        |  |  |
| 89          | 1,35                                  | <b>ENVELOPE</b>   | Combination | Max             | 6,5238  | 10,3258        | 2,52439        |  |  |
| 89          |                                       | 2,925   ENVELOPE  | Combination | Max             | 17,3465 | 11,8473        | 1,32821        |  |  |

**Tabla 10. Cont.** 

|             | <b>TABLE: Element Forces - Frames</b> |                   |             |                 |             |                |            |  |  |  |
|-------------|---------------------------------------|-------------------|-------------|-----------------|-------------|----------------|------------|--|--|--|
| Frame       | <b>Station</b>                        | <b>OutputCase</b> | CaseType    | <b>StepType</b> | P           | V <sub>2</sub> | M3         |  |  |  |
| <b>Text</b> | m                                     | <b>Text</b>       | <b>Text</b> | <b>Text</b>     | Tonf        | Tonf           | Tonf-m     |  |  |  |
| 90          | 0                                     | <b>ENVELOPE</b>   | Combination | Max             | $\mathbf 0$ | 0,1761         | 0,28567    |  |  |  |
| 90          | 1,36071                               | <b>ENVELOPE</b>   | Combination | Max             | 0           | 0,1761         | 0,04616    |  |  |  |
| 90          | 3,175                                 | <b>ENVELOPE</b>   | Combination | Max             | $\mathbf 0$ | 0,1761         | 0,04509    |  |  |  |
| 91          | 0,25                                  | <b>ENVELOPE</b>   | Combination | Max             | 27,8816     | 4,054          | 2,03894    |  |  |  |
| 91          | 1,35                                  | <b>ENVELOPE</b>   | Combination | Max             | 9,3507      | 4,2578         | 0,24913    |  |  |  |
| 91          | 2,925                                 | <b>ENVELOPE</b>   | Combination | Max             | 20,7381     | 5,2781         | 1,72531    |  |  |  |
| 92          | 0,25                                  | <b>ENVELOPE</b>   | Combination | Max             | 16,634      | $-0,3542$      | 0,23729    |  |  |  |
| 92          | 3,315                                 | <b>ENVELOPE</b>   | Combination | Max             | 31,4203     | 1,2679         | 0,68588    |  |  |  |
| 92          | 5,915                                 | <b>ENVELOPE</b>   | Combination | Max             | 15,4958     | 7,5163         | 0,39035    |  |  |  |
| 93          | 0,25                                  | <b>ENVELOPE</b>   | Combination | Max             | 14,7302     | 1,9557         | 1,02137    |  |  |  |
| 93          | 1,35                                  | <b>ENVELOPE</b>   | Combination | Max             | 6,8333      | 2,2052         | 0,56828    |  |  |  |
| 93          | 2,925                                 | <b>ENVELOPE</b>   | Combination | Max             | 18,4053     | 3,9075         | 1,5725     |  |  |  |
| 94          | 0,25                                  | <b>ENVELOPE</b>   | Combination | Max             | 13,3682     | $-0,8113$      | $-0,09091$ |  |  |  |
| 94          | 3,315                                 | <b>ENVELOPE</b>   | Combination | Max             | 47,4523     | 0,7572         | 1,17141    |  |  |  |
| 94          | 5,915                                 | <b>ENVELOPE</b>   | Combination | Max             | 23,9363     | 9,5674         | 0,81164    |  |  |  |
| 95          | 0                                     | <b>ENVELOPE</b>   | Combination | Max             | 0,8587      | 1,0432         | 1,36253    |  |  |  |
| 95          | 2,9625                                | <b>ENVELOPE</b>   | Combination | Max             | 3,2443      | 0,0852         | 0,16667    |  |  |  |
| 95          | 4,9                                   | <b>ENVELOPE</b>   | Combination | Max             | 0,3421      | 2,5697         | 0,58549    |  |  |  |
| 96          | 0,3                                   | <b>ENVELOPE</b>   | Combination | Max             | 18,7512     | 0,6447         | 0,78846    |  |  |  |
| 96          | 3,55                                  | <b>ENVELOPE</b>   | Combination | Max             | 17,5853     | 1,8712         | 0,4275     |  |  |  |
| 96          | 5,65                                  | <b>ENVELOPE</b>   | Combination | Max             | 28,1197     | 3,353          | 1,16596    |  |  |  |
| 97          | 0,25                                  | <b>ENVELOPE</b>   | Combination | Max             | 11,9225     | 1,0007         | 0,62186    |  |  |  |
| 97          | 2,8                                   | <b>ENVELOPE</b>   | Combination | Max             | 5,6953      | 1,1429         | 0,14498    |  |  |  |
| 97          | 4,65                                  | <b>ENVELOPE</b>   | Combination | Max             | 21,198      | 2,4793         | 1,15603    |  |  |  |
| 98          | 0,25                                  | <b>ENVELOPE</b>   | Combination | Max             | 21,6095     | 1,2573         | 1,01495    |  |  |  |
| 98          | 2,35                                  | <b>ENVELOPE</b>   | Combination | Max             | 8,0302      | 1,8328         | 0,69215    |  |  |  |
| 98          | 4,52                                  | <b>ENVELOPE</b>   | Combination | Max             | 27,204      | 3,2708         | 1,87253    |  |  |  |
| 99          | 0,25                                  | <b>ENVELOPE</b>   | Combination | Max             | 41,2021     | 2,3548         | 2,38219    |  |  |  |
| 99          | 2,92                                  | <b>ENVELOPE</b>   | Combination | Max             | 13,0194     | 4,2622         | 0,42903    |  |  |  |
| 99          | 4,52                                  | <b>ENVELOPE</b>   | Combination | Max             | 11,5335     | 8,3931         | 0,30659    |  |  |  |
| 100         | 0,25                                  | <b>ENVELOPE</b>   | Combination | Max             | 44,0887     | 3,5747         | 2,37362    |  |  |  |
| 100         | 2,85                                  | <b>ENVELOPE</b>   | Combination | Max             | 11,9955     | 3,8383         | 0,46037    |  |  |  |
| 100         | 4,65                                  | <b>ENVELOPE</b>   | Combination | Max             | 15,7355     | 7,8847         | 0,71722    |  |  |  |
| 101         | 0,25                                  | <b>ENVELOPE</b>   | Combination | Max             | 22,6063     | 0,8212         | 0,91345    |  |  |  |
| 101         | 2,85                                  | <b>ENVELOPE</b>   | Combination | Max             | 19,7486     | 1,7064         | 0,74696    |  |  |  |
| 101         | 5,6                                   | <b>ENVELOPE</b>   | Combination | Max             | 27,4718     | 5,444          | 1,24009    |  |  |  |
| 102         | 0,3                                   | <b>ENVELOPE</b>   | Combination | Max             | 16,9074     | 0,4217         | 0,65118    |  |  |  |
| 102         | 3,05                                  | <b>ENVELOPE</b>   | Combination | Max             | 8,1273      | 1,4292         | 0,41774    |  |  |  |
| 102         | 5,65                                  | <b>ENVELOPE</b>   | Combination | Max             | 28,8216     | 2,5264         | 1,40299    |  |  |  |
| 103         | 0,25                                  | <b>ENVELOPE</b>   | Combination | Max             | 18,5755     | 1,3892         | 0,94762    |  |  |  |
| 103         | 2,55                                  | <b>ENVELOPE</b>   | Combination | Max             | 7,8649      | 1,563          | 0,192      |  |  |  |
| 103         |                                       | 4,65   ENVELOPE   | Combination | Max             | 37,0661     | 2,5519         | 1,87664    |  |  |  |

**Tabla 10. Cont.** 

|             | <b>TABLE: Element Forces - Frames</b> |                   |             |                 |                  |                |                |  |  |  |
|-------------|---------------------------------------|-------------------|-------------|-----------------|------------------|----------------|----------------|--|--|--|
| Frame       | <b>Station</b>                        | <b>OutputCase</b> | CaseType    | <b>StepType</b> | P                | V <sub>2</sub> | M <sub>3</sub> |  |  |  |
| <b>Text</b> | m                                     | <b>Text</b>       | <b>Text</b> | <b>Text</b>     | Tonf             | Tonf           | Tonf-m         |  |  |  |
| 104         | 0,25                                  | <b>ENVELOPE</b>   | Combination | Max             | 15,7755          | 1,0017         | 0,76609        |  |  |  |
| 104         | 1,85                                  | <b>ENVELOPE</b>   | Combination | Max             | 8,9629           | 1,1859         | 0,58264        |  |  |  |
| 104         | 4,52                                  | <b>ENVELOPE</b>   | Combination | Max             | 30,7753          | 2,3117         | 2,15821        |  |  |  |
| 105         | 0                                     | <b>ENVELOPE</b>   | Combination | Max             | $\mathbf 0$      | 0,0548         | 0,16403        |  |  |  |
| 105         | 3,31962                               | <b>ENVELOPE</b>   | Combination | Max             | $\mathbf 0$      | 0,0548         | 0,0079         |  |  |  |
| 105         | 6,165                                 | <b>ENVELOPE</b>   | Combination | Max             | $\mathbf 0$      | 0,0548         | 0,1082         |  |  |  |
| 106         | 0                                     | <b>ENVELOPE</b>   | Combination | Max             | $\boldsymbol{0}$ | 0,0859         | 0,1418         |  |  |  |
| 106         | 1,36071                               | <b>ENVELOPE</b>   | Combination | Max             | $\mathbf 0$      | 0,0859         | 0,02494        |  |  |  |
| 106         | 3,175                                 | <b>ENVELOPE</b>   | Combination | Max             | $\mathbf 0$      | 0,0859         | 0,10143        |  |  |  |
| 107         | 0,25                                  | <b>ENVELOPE</b>   | Combination | Max             | 15,6333          | $-0,1175$      | 0,33926        |  |  |  |
| 107         | 3,315                                 | <b>ENVELOPE</b>   | Combination | Max             | 30,3821          | 1,1661         | 0,66438        |  |  |  |
| 107         | 5,915                                 | <b>ENVELOPE</b>   | Combination | Max             | 18,5914          | 4,9974         | 0,55277        |  |  |  |
| 108         | 0,25                                  | <b>ENVELOPE</b>   | Combination | Max             | 8,7876           | 1,2355         | 0,62077        |  |  |  |
| 108         | 1,35                                  | <b>ENVELOPE</b>   | Combination | Max             | 4,1877           | 1,8688         | 0,42309        |  |  |  |
| 108         | 2,925                                 | <b>ENVELOPE</b>   | Combination | Max             | 8,0369           | 2,4301         | 0,47562        |  |  |  |
| 109         | 0,25                                  | <b>ENVELOPE</b>   | Combination | Max             | 8,0685           | $-1,2275$      | $-0,44631$     |  |  |  |
| 109         | 3,315                                 | <b>ENVELOPE</b>   | Combination | Max             | 51,4775          | 0,8174         | 0,98398        |  |  |  |
| 109         | 5,915                                 | <b>ENVELOPE</b>   | Combination | Max             | 3,2358           | 10,747         | $-0,41988$     |  |  |  |
| 110         | 0,25                                  | <b>ENVELOPE</b>   | Combination | Max             | 0,3724           | $-0,2417$      | $-0,06189$     |  |  |  |
| 110         | 1,35                                  | <b>ENVELOPE</b>   | Combination | Max             | 3,448            | 0,7714         | 0,16589        |  |  |  |
| 110         | 2,925                                 | <b>ENVELOPE</b>   | Combination | Max             | 8,2755           | 1,8131         | 0,54614        |  |  |  |
| 111         | 0,25                                  | <b>ENVELOPE</b>   | Combination | Max             | 6,4358           | $-1,1644$      | $-0,45509$     |  |  |  |
| 111         | 3,315                                 | <b>ENVELOPE</b>   | Combination | Max             | 60,0215          | 0,6554         | 1,30057        |  |  |  |
| 111         | 5,915                                 | <b>ENVELOPE</b>   | Combination | Max             | 8,4873           | 11,6634        | $-0,12807$     |  |  |  |
| 112         | 0                                     | <b>ENVELOPE</b>   | Combination | Max             | 0,3473           | 0,7632         | 0,9977         |  |  |  |
| 112         | 2,9625                                | <b>ENVELOPE</b>   | Combination | Max             | 2,4356           | 0,0242         | 0,13296        |  |  |  |
| 112         | 4,9                                   | <b>ENVELOPE</b>   | Combination | Max             | 0,1492           | 2,6875         | 0,16827        |  |  |  |
| 113         | 0,3                                   | <b>ENVELOPE</b>   | Combination | Max             | 5,2975           | $-0,4046$      | 0,00261        |  |  |  |
| 113         | 3,55                                  | <b>ENVELOPE</b>   | Combination | Max             | 19,0878          | 0,7888         | 0,53314        |  |  |  |
| 113         | 5,65                                  | <b>ENVELOPE</b>   | Combination | Max             | 18,1732          | 3,6467         | 0,66115        |  |  |  |
| 114         | 0,25                                  | <b>ENVELOPE</b>   | Combination | Max             | 4,3399           | 0,2775         | 0,21549        |  |  |  |
| 114         | 2,8                                   | <b>ENVELOPE</b>   | Combination | Max             | 6,1847           | 0,5053         | 0,11927        |  |  |  |
| 114         | 4,65                                  | <b>ENVELOPE</b>   | Combination | Max             | 10,9097          | 2,1991         | 0,5057         |  |  |  |
| 115         | 0,25                                  | <b>ENVELOPE</b>   | Combination | Max             | 9,945            | 0,1531         | 0,33943        |  |  |  |
| 115         | 2,35                                  | <b>ENVELOPE</b>   | Combination | Max             | 13,0872          | 1,2058         | 0,35833        |  |  |  |
| 115         | 4,52                                  | <b>ENVELOPE</b>   | Combination | Max             | 17,4518          | 2,4458         | 1,02488        |  |  |  |
| 116         | 0,25                                  | <b>ENVELOPE</b>   | Combination | Max             | 26,0396          | 0,7897         | 1,07088        |  |  |  |
| 116         | 2,42                                  | <b>ENVELOPE</b>   | Combination | Max             | 32,6603          | 1,9128         | 0,51023        |  |  |  |
| 116         | 4,52                                  | <b>ENVELOPE</b>   | Combination | Max             | $-1,7292$        | 9,6179         | $-0,53681$     |  |  |  |
| 117         | 0,25                                  | <b>ENVELOPE</b>   | Combination | Max             | 21,2511          | 0,9494         | 0,91197        |  |  |  |
| 117         | 2,85                                  | <b>ENVELOPE</b>   | Combination | Max             | 17,6535          | 2,3621         | 0,1993         |  |  |  |
| 117         |                                       | 4,65 ENVELOPE     | Combination | Max             | 0,8152           | 8,3065         | $-0,24289$     |  |  |  |

**Tabla 10. Cont.** 

| <b>TABLE: Element Forces - Frames</b> |                |                   |             |                 |                  |                |            |  |  |
|---------------------------------------|----------------|-------------------|-------------|-----------------|------------------|----------------|------------|--|--|
| Frame                                 | <b>Station</b> | <b>OutputCase</b> | CaseType    | <b>StepType</b> | P                | V <sub>2</sub> | M3         |  |  |
| <b>Text</b>                           | m              | <b>Text</b>       | <b>Text</b> | <b>Text</b>     | Tonf             | Tonf           | Tonf-m     |  |  |
| 118                                   | 0,25           | <b>ENVELOPE</b>   | Combination | Max             | 7,4843           | $-0,3865$      | 0,10462    |  |  |
| 118                                   | 2,85           | <b>ENVELOPE</b>   | Combination | Max             | 31,9475          | 1,1253         | 0,8174     |  |  |
| 118                                   | 5,6            | <b>ENVELOPE</b>   | Combination | Max             | 0,7387           | 9,9587         | $-0,34722$ |  |  |
| 119                                   | 0,3            | <b>ENVELOPE</b>   | Combination | Max             | 7,2383           | $-0,1361$      | 0,16002    |  |  |
| 119                                   | 3,05           | <b>ENVELOPE</b>   | Combination | Max             | 9,5471           | 0,7864         | 0,25246    |  |  |
| 119                                   | 5,65           | <b>ENVELOPE</b>   | Combination | Max             | 16,5584          | 1,4931         | 0,91215    |  |  |
| 120                                   | 0,25           | <b>ENVELOPE</b>   | Combination | Max             | 7,7522           | 0,4636         | 0,38095    |  |  |
| 120                                   | 2,55           | <b>ENVELOPE</b>   | Combination | Max             | 7,4056           | 0,7865         | 0,1131     |  |  |
| 120                                   | 4,65           | <b>ENVELOPE</b>   | Combination | Max             | 22,7525          | 1,5637         | 1,09879    |  |  |
| 121                                   | 0,25           | <b>ENVELOPE</b>   | Combination | Max             | 5,8146           | 0,0556         | 0,18829    |  |  |
| 121                                   | 2,35           | <b>ENVELOPE</b>   | Combination | Max             | 10,3154          | 0,7235         | 0,20671    |  |  |
| 121                                   | 4,52           | <b>ENVELOPE</b>   | Combination | Max             | 20,4797          | 1,3979         | 1,2934     |  |  |
| 122                                   | 0              | <b>ENVELOPE</b>   | Combination | Max             | $\mathbf 0$      | 0,06           | 0,17839    |  |  |
| 122                                   | 3,31962        | <b>ENVELOPE</b>   | Combination | Max             | 0                | 0,06           | 0,00876    |  |  |
| 122                                   | 6,165          | <b>ENVELOPE</b>   | Combination | Max             | 0                | 0,06           | 0,13211    |  |  |
| 123                                   | 0              | <b>ENVELOPE</b>   | Combination | Max             | 5,0198           | $-0,3724$      | $-0,21035$ |  |  |
| 123                                   | 2,315          | <b>ENVELOPE</b>   | Combination | Max             | 18,0857          | $-0,0045$      | 0,25962    |  |  |
| 123                                   | 3,35           | <b>ENVELOPE</b>   | Combination | Max             | 19,1563          | 0,0253         | 0,40072    |  |  |
| 124                                   | 0              | <b>ENVELOPE</b>   | Combination | Max             | $\mathbf 0$      | 0,1218         | 0,20058    |  |  |
| 124                                   | 1,36071        | <b>ENVELOPE</b>   | Combination | Max             | $\boldsymbol{0}$ | 0,1218         | 0,03485    |  |  |
| 124                                   | 3,175          | <b>ENVELOPE</b>   | Combination | Max             | $\mathbf 0$      | 0,1218         | 0,14307    |  |  |
| 125                                   | 0              | <b>ENVELOPE</b>   | Combination | Max             | 2,9225           | $-0,0075$      | 0,05553    |  |  |
| 125                                   | 2,42           | <b>ENVELOPE</b>   | Combination | Max             | 2,8994           | 0,2234         | 0,07315    |  |  |
| 125                                   | 4,77           | <b>ENVELOPE</b>   | Combination | Max             | 0,3059           | 0,2149         | 0,01098    |  |  |
| 126                                   | 0              | <b>ENVELOPE</b>   | Combination | Max             | 1,1863           | 0,04           | 0,01907    |  |  |
| 126                                   | 2,35           | <b>ENVELOPE</b>   | Combination | Max             | 1,73             | 0,031          | 0,04212    |  |  |
| 126                                   | 4,9            | <b>ENVELOPE</b>   | Combination | Max             | $-0,9488$        | 0,2848         | $-0,02086$ |  |  |
| 127                                   | $\Omega$       | <b>ENVELOPE</b>   | Combination | Max             | $-0,1218$        | 0,045          | $-0,01661$ |  |  |
| 127                                   | 3,35           | <b>ENVELOPE</b>   | Combination | Max             | 3,9405           | 0,0062         | 0,09261    |  |  |
| 127                                   | 5,9            | <b>ENVELOPE</b>   | Combination | Max             | 3,0031           | 0,2205         | 0,08236    |  |  |
| 128                                   | 0              | <b>ENVELOPE</b>   | Combination | Max             | 2,077            | $-0,0641$      | $-0,00803$ |  |  |
| 128                                   | 2,42           | <b>ENVELOPE</b>   | Combination | Max             | 1,7634           | 0,0757         | 0,04973    |  |  |
| 128                                   | 4,77           | <b>ENVELOPE</b>   | Combination | Max             | 0,0907           | 0,1756         | 0,00523    |  |  |
| 129                                   | 0              | <b>ENVELOPE</b>   | Combination | Max             | 0,1113           | 0,0308         | 0,01579    |  |  |
| 129                                   | 2,35           | <b>ENVELOPE</b>   | Combination | Max             | 1,5972           | 0,047          | 0,04602    |  |  |
| 129                                   | 4,9            | <b>ENVELOPE</b>   | Combination | Max             | $-1,2035$        | 0,1915         | $-0,02668$ |  |  |
| 130                                   | 0              | <b>ENVELOPE</b>   | Combination | Max             | $-0,1082$        | $-0,0152$      | $-0,03535$ |  |  |
| 130                                   | 3,35           | <b>ENVELOPE</b>   | Combination | Max             | 3,8306           | 0,042          | 0,09709    |  |  |
| 130                                   | 5,9            | <b>ENVELOPE</b>   | Combination | Max             | 2,0613           | 0,1648         | 0,03684    |  |  |
| 131                                   | $\Omega$       | <b>ENVELOPE</b>   | Combination | Max             | 1,6576           | $-0,1064$      | $-0,05296$ |  |  |
| 131                                   | 2,42           | <b>ENVELOPE</b>   | Combination | Max             | 3,2292           | 0,1045         | 0,07784    |  |  |
| 131                                   |                | 4,77 ENVELOPE     | Combination | Max             | 0,1459           | 0,148          | $-0,00358$ |  |  |

**Tabla 10. Cont.** 

| <b>TABLE: Element Forces - Frames</b> |                |                   |             |                 |                  |                |            |  |  |
|---------------------------------------|----------------|-------------------|-------------|-----------------|------------------|----------------|------------|--|--|
| Frame                                 | <b>Station</b> | <b>OutputCase</b> | CaseType    | <b>StepType</b> | P                | V <sub>2</sub> | M3         |  |  |
| <b>Text</b>                           | m              | <b>Text</b>       | <b>Text</b> | <b>Text</b>     | Tonf             | Tonf           | Tonf-m     |  |  |
| 132                                   | $\mathbf 0$    | <b>ENVELOPE</b>   | Combination | Max             | $-0,0537$        | 0,0573         | 0,02578    |  |  |
| 132                                   | 2,35           | <b>ENVELOPE</b>   | Combination | Max             | 2,2805           | 0,0208         | 0,05675    |  |  |
| 132                                   | 4,9            | <b>ENVELOPE</b>   | Combination | Max             | $-0,2174$        | 0,1545         | 0,00599    |  |  |
| 133                                   | 0              | <b>ENVELOPE</b>   | Combination | Max             | 0,2738           | $-0,0432$      | $-0,01735$ |  |  |
| 133                                   | 3,35           | <b>ENVELOPE</b>   | Combination | Max             | 4,0227           | 0,0206         | 0,10244    |  |  |
| 133                                   | 5,9            | <b>ENVELOPE</b>   | Combination | Max             | 1,5405           | 0,1501         | 0,00825    |  |  |
| 134                                   | 0              | <b>ENVELOPE</b>   | Combination | Max             | 1,4618           | $-0,1521$      | $-0,08687$ |  |  |
| 134                                   | 2,42           | <b>ENVELOPE</b>   | Combination | Max             | 3,625            | 0,0337         | 0,10022    |  |  |
| 134                                   | 4,77           | <b>ENVELOPE</b>   | Combination | Max             | 0,4039           | 0,147          | $-0,01146$ |  |  |
| 135                                   | 0              | <b>ENVELOPE</b>   | Combination | Max             | $-0,2166$        | 0,0888         | 0,04228    |  |  |
| 135                                   | 2,35           | <b>ENVELOPE</b>   | Combination | Max             | 3,5772           | 0,0577         | 0,09178    |  |  |
| 135                                   | 4,9            | <b>ENVELOPE</b>   | Combination | Max             | 1,2032           | 0,2005         | 0,01892    |  |  |
| 136                                   | 0              | <b>ENVELOPE</b>   | Combination | Max             | 0,4461           | $-0,0093$      | 0,00436    |  |  |
| 136                                   | 2,85           | <b>ENVELOPE</b>   | Combination | Max             | 4,2994           | 0,0121         | 0,09848    |  |  |
| 136                                   | 5,9            | <b>ENVELOPE</b>   | Combination | Max             | 1,1825           | 0,1748         | $-0,01592$ |  |  |
| 137                                   | 0              | <b>ENVELOPE</b>   | Combination | Max             | 1,3652           | $-0,1777$      | $-0,11007$ |  |  |
| 137                                   | 2,42           | <b>ENVELOPE</b>   | Combination | Max             | 3,973            | 0,0036         | 0,12057    |  |  |
| 137                                   | 4,77           | <b>ENVELOPE</b>   | Combination | Max             | 0,4875           | 0,2119         | $-0,0244$  |  |  |
| 138                                   | 0              | <b>ENVELOPE</b>   | Combination | Max             | 0,0308           | 0,1028         | 0,05549    |  |  |
| 138                                   | 2,35           | <b>ENVELOPE</b>   | Combination | Max             | 6,2733           | 0,5237         | 0,08619    |  |  |
| 138                                   | 4,9            | <b>ENVELOPE</b>   | Combination | Max             | 2,3873           | 0,6844         | $-0,03503$ |  |  |
| 139                                   | 0              | <b>ENVELOPE</b>   | Combination | Max             | 0,2246           | $-0,0317$      | $-0,00827$ |  |  |
| 139                                   | 2,85           | <b>ENVELOPE</b>   | Combination | Max             | 4,5867           | 0,008          | 0,10311    |  |  |
| 139                                   | 5,9            | <b>ENVELOPE</b>   | Combination | Max             | 0,871            | 0,2591         | $-0,02673$ |  |  |
| 140                                   | 0              | <b>ENVELOPE</b>   | Combination | Max             | 1,2667           | $-0,1477$      | $-0,10081$ |  |  |
| 140                                   | 2,42           | <b>ENVELOPE</b>   | Combination | Max             | 3,487            | 0,0805         | 0,09069    |  |  |
| 140                                   | 4,77           | <b>ENVELOPE</b>   | Combination | Max             | 0,4308           | 0,427          | $-0,04054$ |  |  |
| 141                                   | 0              | <b>ENVELOPE</b>   | Combination | Max             | 0                | 0,0633         | 0,18943    |  |  |
| 141                                   | 3,31962        | <b>ENVELOPE</b>   | Combination | Max             | $\boldsymbol{0}$ | 0,0633         | 0,03674    |  |  |
| 141                                   | 6,165          | <b>ENVELOPE</b>   | Combination | Max             | $\pmb{0}$        | 0,0633         | 0,4475     |  |  |
| 142                                   | 0              | <b>ENVELOPE</b>   | Combination | Max             | 0,6175           | $-0,0719$      | $-0,0265$  |  |  |
| 142                                   | 2,85           | <b>ENVELOPE</b>   | Combination | Max             | 4,3345           | 0,036          | 0,10576    |  |  |
| 142                                   | 5,9            | <b>ENVELOPE</b>   | Combination | Max             | 0,9742           | 0,4727         | $-0,03597$ |  |  |
| 143                                   | 0              | <b>ENVELOPE</b>   | Combination | Max             | 1,2821           | $-0,1179$      | $-0,08073$ |  |  |
| 143                                   | 2,42           | <b>ENVELOPE</b>   | Combination | Max             | 3,4013           | 0,0305         | 0,10144    |  |  |
| 143                                   | 4,77           | <b>ENVELOPE</b>   | Combination | Max             | 0,1908           | 0,5602         | $-0,03926$ |  |  |
| 144                                   | 0              | <b>ENVELOPE</b>   | Combination | Max             | $\mathbf 0$      | 0,459          | 0,73456    |  |  |
| 144                                   | 1,36071        | <b>ENVELOPE</b>   | Combination | Max             | $\boldsymbol{0}$ | 0,459          | 0,11018    |  |  |
| 144                                   | 3,175          | <b>ENVELOPE</b>   | Combination | Max             | $\mathbf 0$      | 0,459          | $-0,22881$ |  |  |
| 145                                   | $\Omega$       | <b>ENVELOPE</b>   | Combination | Max             | 0,8803           | $-0,0814$      | $-0,02682$ |  |  |
| 145                                   | 2,85           | <b>ENVELOPE</b>   | Combination | Max             | 4,3107           | 0,0638         | 0,11367    |  |  |
| 145                                   |                | 5,9 ENVELOPE      | Combination | Max             | 1,0437           | 0,5889         | $-0,04335$ |  |  |

**Tabla 10. Cont.** 

![](_page_47_Figure_1.jpeg)

Dimensiones geométricas de la Cimentación

Zapatas C 1: 2.50 x 2.50 m (centrales) Zapatas C 2: 1.60 x 1.60 m (medianeras)

Zapatas C 3: 1.50 x 1.50 m (esquineras)

![](_page_48_Figure_1.jpeg)

![](_page_49_Figure_0.jpeg)

![](_page_50_Figure_0.jpeg)

![](_page_51_Figure_0.jpeg)

![](_page_52_Figure_0.jpeg)

![](_page_53_Figure_0.jpeg)

![](_page_54_Picture_0.jpeg)

# **Urkund Analysis Result**

![](_page_54_Picture_185.jpeg)

DISEÑO ESTRUCTURAL DINAMICO.docx (D16292644) 2015-11-20 04:40:00 carlosjima72@hotmail.com 9 %

Sources included in the report:

DIMENSIÓN PRACTICO urkund .docx (D16291449) deber de hormigon 6h.docx (D11265209) EDISON PINZON MONCADA.docx (D16292252) 1447895153\_29.pdf (D16271972) http://www.pucmmsti.edu.do/websise/estudiante/materias/201220131/ST-IC%20-421-T-001/C%C3 % A1tedras%20Analisis%20ll,%20cuantificaci%C3%B3n%20de%20cargas.pd f http://direct.ecuavisa.com/printpdf/119718

Instances where selected sources appear:

**9** 

**ARQUITECT A zyxwvutsrqponmlkjihgfedcbaZYXWVUTSRQPONMLKJIHGFEDCBA** Luisana Campugano QU **DOCENT E** 0704180611.